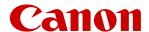

# MK5000 CABLE ID PRINTER

# Supplement for the MK5000 User's Guide

This document is a supplementary material to the separate User's Guide (MK5000).

<sup>\*</sup> Please note that the contents of this manual are subject to change without notice.

# **Table of Contents**

|                                             | Page  | Reference    |
|---------------------------------------------|-------|--------------|
|                                             |       | Page in the  |
|                                             |       | User's Guide |
| Keyboard Comparison Figures                 | 1     | 6            |
| LCD Display Comparison Figures              | 2     | 8            |
| Names and Functions of Keys                 | 3-4   | 6-7          |
| How to Read the Display                     | 5-7   | 8-10         |
| Use with Batteries                          | 8-9   | 13-14        |
| Basic Input Operations, Before Input        | 10    | -            |
| ■Switching Character Input Method ■Keys and |       |              |
| Input Methods                               |       |              |
| Input Hiragana                              | 11-12 | -            |
| Input Katakana                              | 13-14 | -            |
| Input Alphanumeric Characters               | 15    | -            |
| Input Kanji                                 | 16-17 | -            |
| Change Display Language                     | 18    | -            |
| Installing the Software                     | 19    | 111          |
| Print Media                                 | 20    | 228          |
| Romaji/Kana Input Chart                     | 21-22 | _            |
| Symbol Chart                                | 23    | 233          |
| Kuten Code Chart                            | 24-35 | _            |

#### **Keyboard Comparison Figures**

The keyboard shown in the User's Guide is different from the keyboard in the device manufactured for domestic use in Japan, so please refer to the following comparison.

#### Your Device

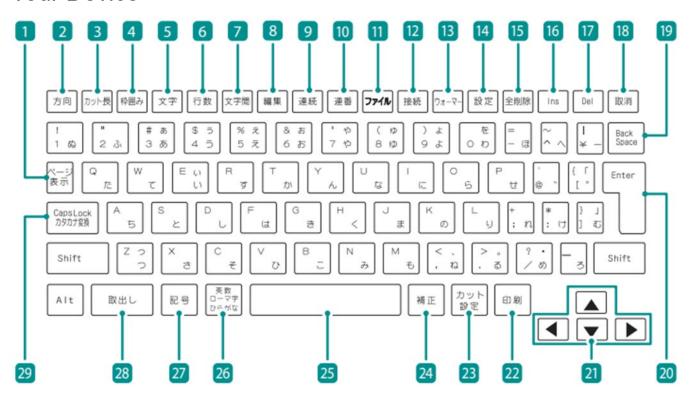

#### User's Guide

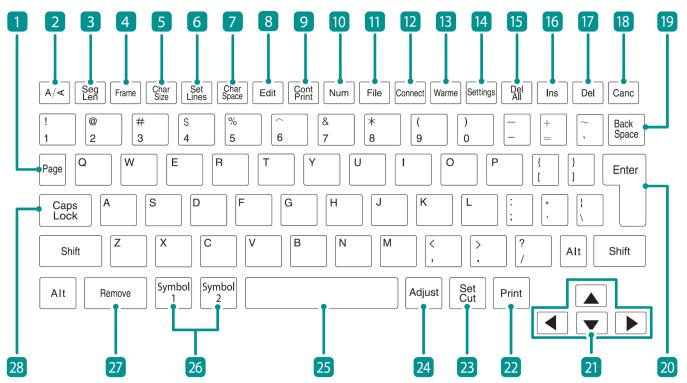

#### LCD Display Comparison Figures

The LCD display shown in the User's Guide is different from the display in the device manufactured for domestic use in Japan, so please refer to the following comparison.

#### Your Device

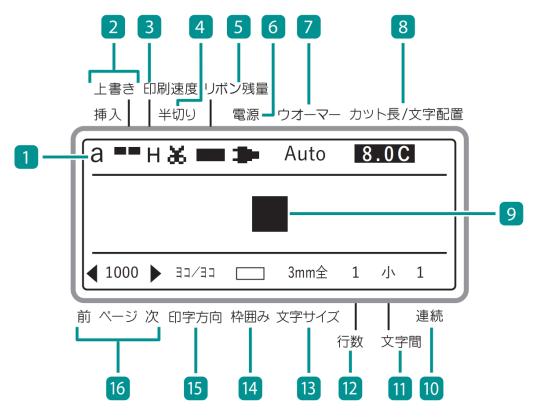

#### User's Guide

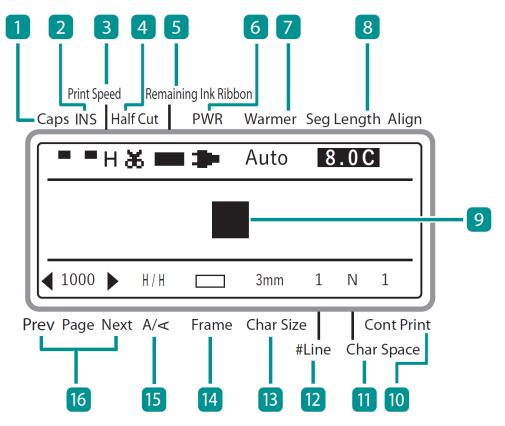

# Names and Functions of Keys

Please read this instead of P.6 and P.7 in the MK5000 User's Guide.

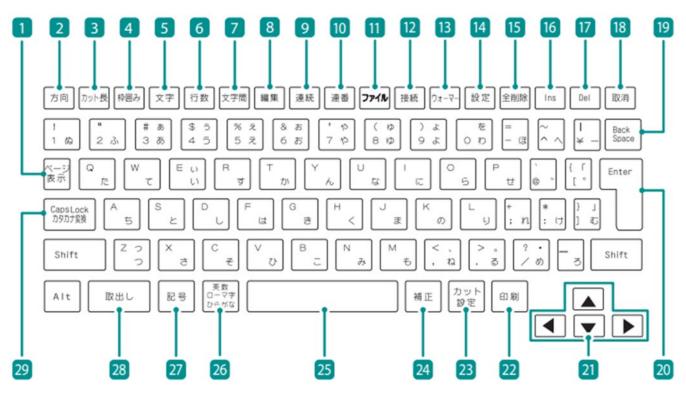

| 1 [Page] key       | This key allows you to check the page number of the currently displayed page and the total number of pages in the data. You can also check the remaining memory capacity of the printer. |
|--------------------|----------------------------------------------------------------------------------------------------|
| 2 [A/∢] key        | Specifies the page orientation (portrait/landscape) and text direction (portrait/landscape).                                                                                             |
| 3 [Seg Len] key    | Specifies the length of one tube (or one label), character alignment, and margins.                                                                                                    |
| [Frame] key        | Sets a frame around the text.                                                                                                    |
| [Char Size] key    | Sets the character size.                                                                                                    |
| 6 [Set Lines] key  | Sets the number of lines.                                                                                                    |
| 7 [Char Space] key | Sets the space between characters.                                                                                                    |
| 8 [Edit] key       | Edits a page.                                                                                                    |
| 9 [Cont Print] key | Sets up repeat printing of a page.                                                                                                    |
| 10 [Num] key       | Sets numbering for text.                                                                                                    |
| 11 [File] key      | Sets up the saving and loading of data.                                                                                                    |
| 12 [Connect] key   | Sets the connection method when printing from a PC or tablet device.                                                                                                    |

| 13 [Warmer] key                        | Switches between tube warmer settings (optional).                                                                                                    |
|----------------------------------------|----------------------------------------------------------------------------------------------------|
| 14 [Settings] key                      | All functions can be set using this key.                                                                                                    |
| 15 [Del All] key                       | Deletes the currently entered characters and settings.                                                                                                    |
| 16 [Ins] key                           | Switches between Insert mode and Overwrite mode.                                                                                                    |
| 17 [Del] key                           | Deletes the character selected by the cursor.                                                                                                    |
| 18 [Canc] key                          | Press this key while printing to stop printing, and then stop after cutting the print media. If you press and hold this key for 2 seconds or more, the printer will stop without cutting. If pressed during the operation of a function, the operation will be canceled. Also, pressing this key while holding down [Shift] will return you to the character input display. |
| 19 [Back Space] key                    | Deletes the character to the left of the cursor position.                                                                                                    |
| 20 [Enter] key                         | Confirm the input of unconfirmed characters or selected items.  Pressing this key after finalizing text input will insert a page break at the cursor position.                                                                                                    |
| 21 [▲][▼][◀][►]<br>( Arrow keys)       | Move the cursor or selected item up, down, left or right. If you press this key while holding down [Shift] in the character input display, you can move to the next or previous page.                                                                                                    |
| [Print] key                            | Displays the printing preference display and allows you to print the currently displayed data.                                                                                                    |
| 23 [Set Cut] key                       | Sets the cut method for printing.                                                                                                    |
| 24 [Adjust] key                        | Adjust the print position and cut length, and adjust the cutter.                                                                                                    |
| 25 Space key                           | Enter a space.                                                                                                    |
| [Alphanumeric/Romaji/<br>Hiragana] key | Switches the character input method. (→ P.10)                                                                                                    |
| [Symbol] key                           | Use this key to enter symbols and kanji characters using the kuten code.  Press the [Alt] + [Enter] keys to confirm the selected unconfirmed symbol or kanji character.                                                                                                    |
| 28 [Remove] key                        | This key is used to remove the tube or label tape from the printer                                                                                                    |
| [Caps Lock] key                        | If you press this key and then enter alphanumeric characters, they will be capitalized. It is also used to convert undetermined hiragana into katakana.                                                                                                    |

## **NOTE**

· In this manual, pressing and holding down [Shift] (or [Alt]) and pressing the desired key will perform the following operations.

Example: [Shift] + [Canc] keys

# How to Read the Display

Please read this instead of P.8~P.10 in the MK5000 User's Guide.

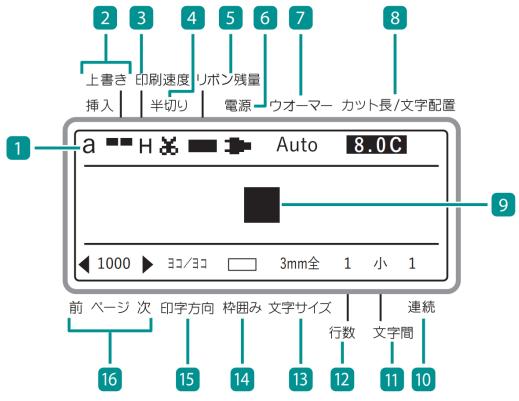

| 1 Character input method | Displays the character input method settings. (→ P.10) a: Alphanumeric characters (lowercase) A: Alphanumeric characters (uppercase) R: Romaji ひ: Kana カ: Katakana |  |  |  |  |  |
|--------------------------|----------------------------------------------------------------------------------------------------|--|--|--|--|--|
| 2 Insert/ Overwrite mode | Indicates which of the two input modes is selected.  Insert mode  (No indication): Overwrite mode                                                                  |  |  |  |  |  |
| 3 Print speed            | Displays the printing speed settings. H: High M: Middle L: Low                                                                                                    |  |  |  |  |  |
| 4 Half cut setting       | The settings for adding a half cut to tubes or label tapes are indicated by the following symbols.  : Half cut.                                                    |  |  |  |  |  |
|                          | : Not half cut, but a solid line is printed showing where to cut with scissors, etc.                                                                               |  |  |  |  |  |
|                          | : Not half cut, but a dotted line is printed showing where to cut with scissors, etc.                                                                              |  |  |  |  |  |
|                          | (No indication) : Not half cut, and no cutting line is printed.                                                                                                    |  |  |  |  |  |

| 5 Remaining ribbon | Indicates the rema                         | aining capacity of the ink ribbon with a mark.                                                                                                    |
|--------------------|--------------------------------------------|----------------------------------------------------------------------------------------------------|
|                    | (Ribbon remaining) : : : : (Out of ribbon) | : The display changes every 10%. When the remaining capacity is low, prepare a new ribbon cassette.                                                             |
|                    | (Not displayed)                            | : The ribbon cassette is not loaded, or the information cannot be read.                                                                                         |
| 6 Power            | The power source symbols.                  | being used is indicated by the following                                                                                                    |
|                    | -                                          | : The AC adapter is being used.                                                                                                    |
|                    | (Power remaining)                          | : When the battery is being used, the remaining battery charge is indicated by this symbol.                                                                     |
|                    | Out of power)                              | (If the battery is not sufficiently charged, the remaining capacity may not be displayed correctly.)                                                            |
| 7 Warmer           | Displays the settir                        | ngs for the (optional) tube warmer.                                                                                                    |
|                    | Auto                                       | Only warms the tube during printing.  When printing is executed, the tube will be warmed up to the set temperature, and then printing will start.               |
|                    | RDY                                        | :Warms the tube except while printing. When printing is executed, it starts printing immediately. "WAI" will be displayed when the set temperature is adjusted. |
|                    | OFF                                        | :Disables the tube warmer settings.                                                                                                    |
|                    | (No indication)                            | :The tube warmer is not set.                                                                                                    |

| 8 Cut Length/<br>Alignment/Margin | Displays the settings for the length (cut length) of a tube (or a label), alignment, and margin of the current page. |  |  |  |  |  |
|-----------------------------------|----------------------------------------------------------------------------------------------------|--|--|--|--|--|
|                                   | When using the "Automatic" cut length feature (The set value is highlighted.)                                        |  |  |  |  |  |
|                                   | Cut Length (mm) Alignment (Centered "C")  15.0C                                                                      |  |  |  |  |  |
|                                   | · When using the "Specify" cut length feature                                                                        |  |  |  |  |  |
|                                   | Cut Length (mm) Alignment (Centered "C", Left-aligned "L", Right-aligned "R", Even Distribution "E") 4 0 . 0 L 5     |  |  |  |  |  |
|                                   | Margin (mm) ("E" when "Expansion" is selected on the Plate Printing Area)                                            |  |  |  |  |  |
| 9 Cursor                          | Text is entered at the position indicated by a ■.                                                                    |  |  |  |  |  |
| 10 Cont Print                     | Displays the number of times the current page will be printed repeatedly.                                            |  |  |  |  |  |
| 11 Character Space                | Displays the character space setting for the current page.                                                           |  |  |  |  |  |
| 12 Lines                          | Displays the number of lines setting for the current page.                                                           |  |  |  |  |  |
| 13 Character Size                 | Displays the character size setting for the current page.                                                            |  |  |  |  |  |
| 14 Frame                          | Displays the frame setting for the current page.                                                                     |  |  |  |  |  |
| 15 Orientation                    | Displays the print orientation and character orientation settings for the current page.                              |  |  |  |  |  |
| 16 Page                           | Displays the page number of the current page.                                                                        |  |  |  |  |  |
|                                   | ■: Displayed when there is a page before the current page.                                                           |  |  |  |  |  |
|                                   | ▶: Displayed when there is a page after the current page.                                                            |  |  |  |  |  |

## **MOTE**

 This product treats the string of characters to be printed on one tube (or one label) as one page. Press the [Enter] key to create a new page. (Page Break)
 For more information on page manipulation and editing, refer to "Creating and Editing Pages (P.65)" in the User's Guide.

#### **Use with Batteries**

Please read this instead of P.13 and P.14 in the MK5000 User's Guide.

If you are outdoors or in any other place where you do not have access to a power supply, you can use the product with batteries.

# **A**CAUTION

- Be sure to use fully charged "eneloop AA Standard Model Batteries (Part No.: BK-3MCC)". Do not use any other type of battery. Failure to do so may result in fi re, malfunction, or injury.
- 1 Prepare six "eneloop standard model" AA rechargeable batteries (Part No.: BK-3MCC) (sold separately).
- 2 Make sure that the power is turned off .
- 3 Remove the battery cover.

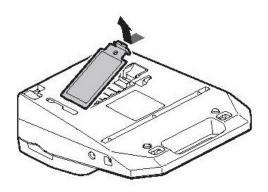

- Insert the batteries.
  - As shown in the figure, insert the battery terminal into the printer, and • push it in.
  - Paying attention to the direction in which you insert the batteries, as marked with the ⊕ and ⊕ symbols.

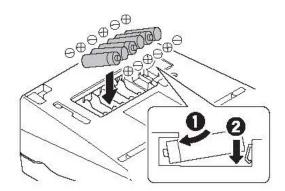

#### 5 Put the battery cover back on.

 Push the battery cover in until it clicks into place, and close it completely so that there is no gap between the battery cover and the printer.

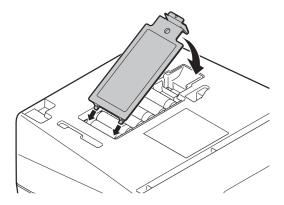

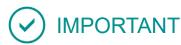

- If the product has batteries installed and the AC adapter is also plugged into a power outlet, the AC adapter will be given priority as the power supply. However, it is recommended that you remove the batteries when using the AC adapter, as they will be drained otherwise.
- If the batteries are installed and the AC adapter is connected to the product, do not disconnect the AC adapter during printing. The product will not be able to print properly if you do so.
- · When printing using battery power, even if the AC adapter is connected during printing, the power supply will not be switched until printing is finished.
- The remaining battery power cannot be displayed correctly directly after switching the power supply from the AC adapter to the batteries. Once printing starts, the remaining capacity will be updated.
- When using the (optional) tube warmer or when printing large characters (character size: 6mm fullwidth), the batteries will be drained quickly. In such cases, we recommend the use of the AC adapter.

# **Basic Input Operations**

# Before Input

#### Switching the Character Input Method

Every time you press the [Alphanumeric/Romaji/Hiragana] key, the character input method is switched in the order of "a (alphanumeric characters input)→R (romaji input)→ ひ (kana input)."

Also, when you press the [Alphanumeric/Romaji/Hiragana] key after pressing the [Caps Lock] key, the character input method is switched in the order of "A (alphanumeric characters (uppercase) input)→R (romaji input)→カ (katakana input)."

You can check the current input method on the display.

#### Keys and Input Methods

When using some character input methods, simultaneously pressing the [Shift] key will enter different characters. Please refer to the following table for more details.

| Key to press   | Input mode                                   | When entered as is | When entered while pressing [Shift] |
|----------------|----------------------------------------------|--------------------|-------------------------------------|
|                | Alphanumeric characters                      | 1                  | !                                   |
|                | Alphanumeric characters                      | 1                  | !                                   |
| 1 KQ           | (fixed to uppercase)                         | 4                  |                                     |
|                | Romaji input                                 | 1                  | !                                   |
|                | Hiragana input                               | ぬ                  | ぬ                                   |
|                | Katakana input                               | ヌ                  | ヌ                                   |
|                | Alphanumeric characters                      | 3                  | #                                   |
| # ab           | Alphanumeric characters (fixed to uppercase) | 3                  | #                                   |
| 3 あ            | Romaji input                                 | 3                  | #                                   |
|                | Hiragana input                               | あ                  | あ                                   |
|                | Katakana input                               | ア                  | ア                                   |
|                | Alphanumeric characters                      | е                  | Е                                   |
| % <del>z</del> | Alphanumeric characters (fixed to uppercase) | Е                  | е                                   |
| 5 え            | Romaji input                                 | え                  | え                                   |
|                | Hiragana input                               | い                  | ()                                  |
|                | Katakana input                               | 1                  | 1                                   |
|                | Alphanumeric characters                      | а                  | Α                                   |
| А              | Alphanumeric characters (fixed to uppercase) | Α                  | а                                   |
| 5              | Romaji input                                 | あ                  | あ                                   |
|                | Hiragana input                               | ち                  | ち                                   |
|                | Katakana input                               | チ                  | チ                                   |

## Input Hiragana

Switch to the "romaji input mode" or "kana input mode" to input hiragana.

#### ■ When Using Romaji Input

[Example] Entering the word "かっしょく (kasshoku)."

- 1 Switch to the romaji input mode using the [Alphanumeric/Romaji/Hiragana] key.
  - The display will show "R."

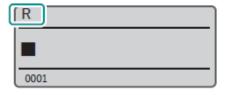

#### **2** Enter the word "かっしょく(kasshoku)."

- Enter in the order of [K], [A], [S], [S], [Y], [O], [K], [U].
- The confirmed characters are displayed on the top row of the screen and the unconfirmed characters are displayed on the bottom row.
- If you enter the wrong character, delete it using the [Back Space] key, then enter the correct character.

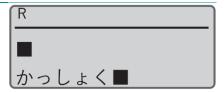

#### 3 Press the [Enter] key.

• The word "かっしょく (kasshoku)" will be entered.

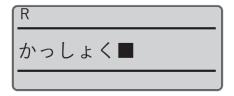

#### MOTE

Please refer to the "Romaji/Kana Input Chart (P.21)" to input romaji.

#### ■ When Using Kana Input

[Example] Entering the word "かっしょく (kasshoku)."

- 1 Switch to the kana input mode using the [Alphanumeric/Romaji/ Hiragana] key.
  - The display will show "ひ."
  - If "A→R→力" is displayed, press the [Caps Lock] key and repeat the process.

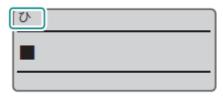

- **2** Enter the word "かっしょく (kasshoku)."
  - Enter in the order of [か], [Shift] + [つ], [し], [Shift]
     + [よ], [く].
  - The confirmed characters are displayed on the top row of the screen and the unconfirmed characters are displayed on the bottom row.
  - If you enter the wrong character, delete it using the [Back Space] key, then enter the correct character.

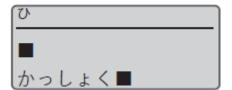

- 3 Press the [Enter] key.
  - The word "かっしょく (kasshoku)" will be entered.

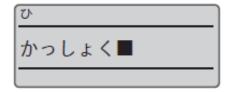

#### Input Katakana

Switch to the "romaji input mode," "kana input mode," or "katakana input mode" to input katakana.

#### ■ When Using Romaji/Kana Input

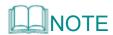

• Please refer to "Input Hiragana (P.11)" for more details on romaji input and kana input.

[Example] Entering the word "ヴァイオレット (Violette)."

## 1 Enter the word "う" ぁいおれっと (Violette)."

 The confirmed characters are displayed on the top row of the screen and the unconfirmed characters are displayed on the bottom row.

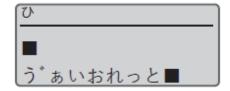

#### 2 Press the [Caps Lock] key.

• The hiragana will be converted to katakana.

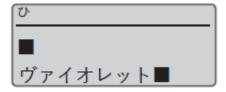

#### 3 Press the [Enter] key.

● The word "ヴァイオレット (Violette)" will be entered.

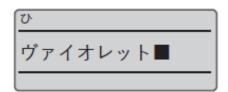

#### When Using Katakana Input

[Example] Entering the word "ヴァイオレット (Violette)."

- 1 Switch to the kana input mode using the [Alphanumeric/Romaji/Hiragana] key.
  - The display will show "ひ."

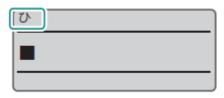

- 2 Switch to the katakana input mode using the [Caps Lock] key.
  - The display will show "力."

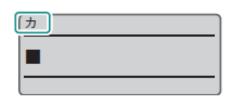

- 3 Enter the word "う゛ぁいおれっと (Violette)."
  - Enter in the order of [う], [゛], [Shift] + [あ], [い],
     [お], [れ], [Shift] + [つ], [と].
  - The confirmed characters are displayed on the top row of the screen and the unconfirmed characters are displayed on the bottom row.
  - If you enter the wrong character, delete it using the [Back Space] key, then enter the correct character.

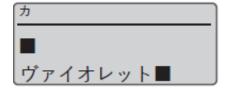

## 4 Press the [Enter] key.

• The word "ヴァイオレット (Violette)" will be entered.

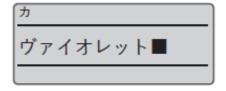

# MOTE

 Press the [Caps Lock] key again to switch back to "a (alphanumeric characters input mode)→R (romaji input mode)→ひ (kana input mode)."

## Input Alphanumeric Characters

Switch to the "alphanumeric characters input mode" to input alphanumeric characters.

[Example] Input "Res7-1."

- 1 Switch to the alphanumeric characters input mode using the [Alphanumeric/Romaji/Hiragana] key.
  - The display will show "a."
  - If "A→R→力" is displayed, press the [Caps Lock] key and repeat the process.

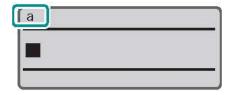

## 2 Input "Res7-1."

- Enter [Shift]+[R], [E], [S], [7], [-], and [1] in this order.
- When entering capital letters, hold down [Shift] and press the desired key.
- If you make a mistake, use the [Back Space] key to delete the character, and then enter the correct character.

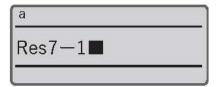

# MNOTE

• Press the [Caps Lock] key to switch to the uppercase alphabet input mode. To return to the previous mode, press the [Caps Lock] key again.

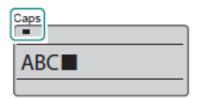

## Input Kanji

Switch to the "romaji input mode" or "kana input mode" to input kanji. If you do not know the reading of a kanji character or cannot convert to it using the keyboard, use the "kuten code input" to enter it.

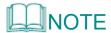

• You cannot input kanji if the character size is set to "1.3 mm full-width," "2 mm half-width," or "2mm full-width."

#### When Using Romaji/Kana Input

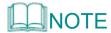

• Please refer to "Input Hiragana (P.11)" for more details on romaji input and kana input.

[Example] Entering the word "回線 (kaisen)."

1 Enter the word "かいせん (kaisen)."

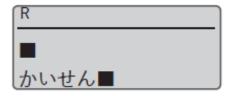

#### 2 Press the Space key.

- The kanji options for the word "かいせん (kaisen)" will be displayed.
- The confirmed characters are displayed on the top row of the screen and the kanji options are displayed on the bottom row.
- Press the [Cancel] key to cancel the conversion.

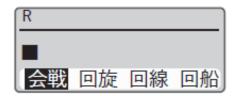

3 Select "回線 (kaisen)" using [◄] or [▶].

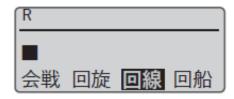

#### 4 Press the [Enter] key.

• The word "回線 (kaisen)" will be entered.

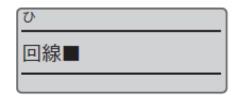

#### When Using Kuten Code Input

[Example] Entering the word "塑性 (sosei)."

- 1 Press the [Symbol] key.
- 2 Select the "kuten code input" using [▲] or [▼], then press the [Enter] key.

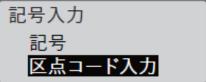

- 3 Search for the kuten code for the character "塑 (so)" using the "Kuten Code Chart (P.24)" found in this document.
  - The kuten code for the character "塑 (so)": 3326
- 4 Enter "3326" (the kuten code).
  - Enter "3326."
  - If you enter the wrong number, delete it using the [Back Space] key, then enter the correct number.

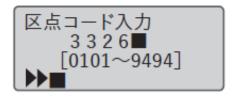

## Change Display Language

You can change the language that appears on the display. The default setting is "Japanese."

- 1 Press the [Settings] key.
- 2 Select "その他 (others)" using [▲] or [▼], then press the [Enter] key.

設定 印刷結果を補正 ▲ 機器を調整 その他 ▼

3 Select "言語/Language" using [▲] or [▼], then press the [Enter] key.

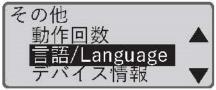

4 Select the language using [▲] or [▼], then press the [Enter] key.

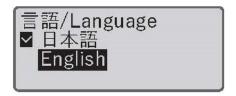

- 5 Press the [Shift] + [Cancel] keys.
  - The display returns to the character input screen.

# **OIMPORTANT**

• If you set the language to English, you cannot input romaji, hiragana, or katakana.

# Installing the Software

Please read this instead of P.111 in the MK5000 User's Guide.

The "MK Desktop Utility" application software specially designed for this product allows you to input and edit text on your computer.

#### Install the MK Desktop Utility and Printer driver

Install the "MK Desktop Utility" application software and the printer driver.

This section explains how to install the "MK Desktop Utility" application software and the printer driver at the same time.

# **⊘**IMPORTANT

- For more information on the MK Desktop Utility operating environment and printer driver, refer to "System Requirements for Software (P.228)" in the User's Guide.
- · Log on as a user with administrative privileges.
- Close any virus detection programs or programs that run in the background on the system beforehand.
- If the printer and computer are connected with a USB cable, unplug the connected USB cable.
- Download the software on the computer.
  - Connect to the internet from a computer and access the following Canon website.

Download the "MK Desktop Utility" and the MK5000 Printer Driver from the Canon website (canon.jp/download).

- Open the decompressed file, double click "setup.exe".
  - The installation program starts.
  - If [User Account Control] dialog box appears, click [Yes].

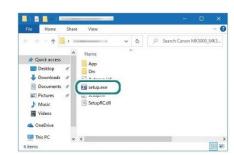

#### **Print Media**

Please read this instead of P.228 in the MK5000 User's Guide.

The following print media can be used for printing.

|                | PVC tube         | ø 1.5 mm to ø 10 mm inside diameter 0.4 mm to 0.6 mm thickness                              |  |  |  |
|----------------|------------------|---------------------------------------------------------------------------------------------|--|--|--|
|                | Clear tube       | * With the tube warmer installed: ø 1.5 mm to ø 6.5 mm inside diameter                      |  |  |  |
| Tube *1        | Heat shrink tube | ø 1.5 mm to ø 10 mm inside diameter                                                         |  |  |  |
|                |                  | 0.2 mm to 0.4 mm thickness                                                                  |  |  |  |
|                | Keep tube        | φ 3.0 mm to φ 5.5 mm inside diameter                                                        |  |  |  |
|                |                  | 0.4 mm or 0.5 mm thickness                                                                  |  |  |  |
| Label tape     |                  | Cassettes (White, Yellow, Silver) in 6, 9 or 12 mm width, 30 m length (Silver: 27 m length) |  |  |  |
| Flat tube *1*2 |                  | ø 1.5 mm to ø 6.5 mm inside diameter, 11.2 mm or less width, 0.4 mm to 0.6 mm thickness     |  |  |  |
| Plate *1*2     |                  | 0.5 mm thickness, 8.0 mm to 10.0 mm width                                                   |  |  |  |

<sup>\*1</sup> Please purchase commercially available tubes and plates for use. Also, some commercially available tubes and plates cannot be printed by this printer. Please test the operation on a given print media before use.

# System Requirements for Software

| Compatible OS                                                                      | Windows 11 Windows 10 (64bit/32bit) Windows 8.1 (64bit/32bit)                                                     |
|------------------------------------------------------------------------------------|----------------------------------------------------------------------------------------------------|
| Computer                                                                           | A computer that supports any of the above operating systems.                                                      |
| Monitor and video driver                                                           | 1024 x 768 dots resolution,<br>1280 x 1024 recommended.                                                           |
| Free hard disk space required for installation (including temporary fi le storage) | Application software: 100MB Printer driver: 100MB * Disk space requirements are subject to change without notice. |

<sup>\*2</sup> The optional plate and flat tube attachment is required.

# Romaji/Kana Input Chart

| ア | ア  | イ   | ウ        | エ  | オ         | ア   | 1   | ウ   | エ   | 才   |
|---|----|-----|----------|----|-----------|-----|-----|-----|-----|-----|
|   | Α  | I   | U        | Е  | 0         | LA  | LI  | LU  | LE  | LO  |
|   |    |     |          |    |           | XA  | XI  | XU  | XE  | XO  |
| カ | カ  | +   | ク        | ケ  |           |     |     |     |     |     |
|   | KA | KI  | KU       | KE | KO        |     |     |     |     |     |
| サ | サ  | シ   | ス        | セ  | ソ         | シャ  | シィ  | シュ  | シェ  | ショ  |
|   | SA | SI  | SU       | SE | SO        | SYA | SYI | SYU | SYE | SYO |
|   |    | SHI |          |    |           | SHA |     | SHU | SHE | SHO |
| タ | タ  | チ   | ツ        | テ  | _         | チャ  | チィ  | チュ  | チェ  | チョ  |
|   | TA | TI  | TU       | TE | TO        | TYA | TYI | TYU | TYE | TYO |
|   |    | CHI | TSU      |    |           | CYA | CYI | CYU | CYE | CYO |
|   |    |     |          |    |           | CHA |     | CHU | CHE | CHO |
|   |    |     | ツ        |    |           | テャ  | ティ  | テュ  | テェ  | テョ  |
|   |    |     | LTU      |    |           | THA | THI | THU | THE | THO |
|   |    |     | XTU      |    |           | ツァ  | ツィ  |     | ツェ  | ツォ  |
|   |    |     |          |    |           | TSA | TSI |     | TSE | TSO |
| ナ | ナ  | _   | ヌ        | ネ  | 1         | ニャ  | ニィ  | 二ュ  | 二工  | 二ョ  |
|   | NA | NI  | NU       | NE | NO        | NYA | NYI | NYU | NYE | NYO |
| 八 | 八  | L   | フ        | ^  | 木         | ヒャ  | ヒィ  | ヒュ  | ĽІ  | ヒョ  |
|   | HA | HI  | HU       | HE | НО        | HYA | HYI | HYU | HYE | HYO |
|   |    |     |          |    |           | ファ  | フィ  | フ   | フェ  | フォ  |
|   |    |     |          |    |           | FA  | FI  | FU  | FE  | FO  |
|   |    |     |          |    |           | ファ  | フィ  | フュ  | フェ  | フョ  |
|   |    |     |          |    |           | FYA | FYI | FYU | FYE | FYO |
|   | eg | 111 | $\Delta$ | X  | Ŧ         | ミヤ  | ミィ  | ミュ  | ΞI  | Ξ = |
|   | MA | MI  | MU       | ME | MO        | MYA | MYI | MYU | MYE | MYO |
| ヤ | ヤ  | イ   | ユ        | イエ | $\exists$ | ヤ   | 1   | ユ   | エ   | 3   |
|   | YA | ΥI  | YU       | YE | YO        | LYA | LYI | LYU | LYE | LYO |
|   |    |     |          |    |           | XYA | XYI | XYU | XYE | XYO |
| ラ | ラ  | IJ  | ル        | レ  |           | リャ  | リィ  | リュ  | リェ  | IJв |
|   | WA | WI  | WU       | WE | WO        | RYA | RYI | RYU | RYE | RYO |
| ワ | ワ  | ウィ  | ウ        | ウェ | ヲ         |     |     |     |     |     |
|   | WA | WI  | WU       | WE | WO        |     |     |     |     |     |

| ン | ン  |    |    |           |    |     |     |     |     |     |
|---|----|----|----|-----------|----|-----|-----|-----|-----|-----|
|   | NN |    |    |           |    |     |     |     |     |     |
|   | Ν  |    |    |           |    |     |     |     |     |     |
| ガ | ガ  | ギ  | グ  | ゲ         | Ĭ  | グァ  | グィ  | グゥ  | グェ  | グォ  |
|   | GA | Gl | GU | GE        | GO | GWA | GWI | GWU | GWE | GWO |
|   |    |    |    |           |    | ギャ  | ギィ  | ギユ  | ギェ  | ギョ  |
|   |    |    |    |           |    | GYA | GYI | GYU | GYE | GYO |
| ザ | ザ  | ジ  | ズ  | ゼ         | ゾ  | ジャ  | ジィ  | ジュ  | ジェ  | ジョ  |
|   | ZA | ZI | ZU | ZE        | ZO | ZYA | ZYI | ZYU | ZYE | ZYO |
|   |    | JI |    |           |    | JA  |     | JU  | JE  | JO  |
|   |    |    |    |           |    | JYA | JYI | JYU | JYE | JYO |
| ダ | ダ  | ヂ  | ヅ  | デ         | F" | ヂャ  | ヂィ  | ヂュ  | ヂェ  | ヂョ  |
|   | DA | DI | DU | DE        | DO | DYA | DYI | DYU | DYE | DYO |
|   |    |    |    |           |    | デャ  | ディ  | デュ  | デェ  | デョ  |
|   |    |    |    |           |    | DHA | DHI | DHU | DHE | DHO |
| バ | バ  | Ľ  | ブ  | ~~        | 术  | ビヤ  | ビィ  | ビュ  | ビェ  | ビョ  |
|   | ВА | BI | BU | BE        | ВО | BYA | BYI | BYU | BYE | BYO |
| パ | パ  | Ľ  | プ  | $^{\sim}$ | 术  | ピャ  | ピィ  | ピュ  | ピェ  | ピョ  |
|   | PA | Pl | PU | PE        | PO | PYA | PYI | PYU | PYE | PYO |
| ヴ | ヴァ | ヴィ | ヴ  | ヴェ        | ヴォ |     |     |     |     |     |
|   | VA | VI | VU | VE        | VO |     |     |     |     |     |

<sup>\*</sup>Entering constants in succession displays the character " $\circ$ ." However, entering "NN" will display "&."

# Symbol Chart

Please read this instead of P.233 in the MK5000 User's Guide.

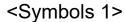

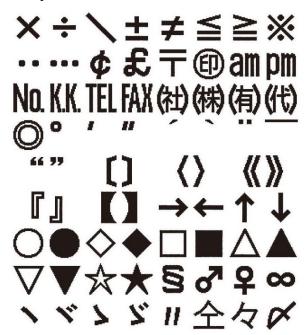

<Symbols 3>

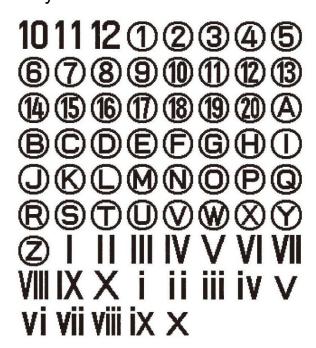

#### <Symbols 2>

mmcmkmmmcmmkmmmcmmkmmmcmmmcmkmmmmcmkmmmmcmkmmmmcmkmmmkgkg
HzmakΩkWcwla°c°K
ABΓΔΕΖΗΘ ΙΚΑΒΓΔΕΖΗΘ ΙΚΑΡΟΠΑΕΖΟΠ Ο ΕΙΚΑΝΕΣΟΠ Ο ΕΙΚΑΝΕΣΟΠ Ο ΕΙΚΑΝΕΣΟΠ Ο ΕΙΚΑΝΕΣΟΠ Ο ΕΙΚΑΝΕΣΟΝ Ο ΕΙΚΑΝΕΣΟΝ Ο ΕΙΚΑ

#### <Symbols 4>

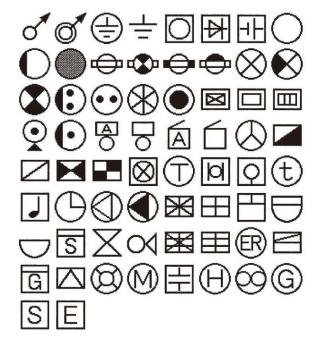

# **Kuten Code Chart**

```
0101 \ 0102 \ 0103 \ 0104 \ 0105 \ 0106 \ 0107 \ 0108 \ 0109 \ 0111 \ 0112 \ 0113 \ 0114 \ 0115 \ 0116 \ 0117 \ 0118 \ 0119 \ 0120 \ 0121
0122 \ \ 0123 \ \ 0124 \ \ 0125 \ \ 0126 \ \ 0127 \ \ 0128 \ \ 0129 \ \ 0130 \ \ 0131 \ \ 0132 \ \ 0133 \ \ 0134 \ \ 0135 \ \ 0136 \ \ 0137 \ \ 0138 \ \overline{01}39 \ \ 0140 \ \ 0141 \ \ 0142
0185 0186 0187 0188 0189 0190 0191 0192 0193 0194
 0243 \ 0244 \ 0245 \ 0246 \ \underline{0247} \ \underline{02}48 \ 0249 \ 0250 \ 0251 \ 0252 \ 0253 \ 0254 \ 0255 \ 0256 \ 0257 \ 0258 \ 0259 \ 0260 \ 0261 \ 0262 \ 0263
0343 0344 0345 0346 0347 0348 0349 0350 0351 0352 0353 0354 0355 0356 0357 0358 0359 0360 0361 0362 0363 K L M N O P Q R S T U V W X Y Z
0364 0365 0366 0367 0368 0369 0370 0371 0372 0373 0374 0375 0376 0377 0378 0379 0380 0381 0382 0383 0384

a b c d e f g h i j k l m n o p q r s t
0385 0386 0387 0388 0389 0390 0391 0392 0393 0394
0401 0402 0403 0404 0405 0406 0407 0408 0409 0410 0411 0412 0413 0414 0415 0416 0417 0418 0419 0420 0421
 ぁ あ ぃ ぃ ぅ ぅ ぇ え ぉ お か が き ぎ く ぐ け げ こ ご さ
0422 0423 0424 0425 0426 0427 0428 0429 0430 0431 0432 0433 0434 0435 0436 0437 0438 0439 0440 0441 0442
ざしじすずせぜそぞただちぢっつづてでとどな
0443 0444 0445 0446 0447 0448 0449 0450 0451 0452 0453 0454 0455 0456 0457 0458 0459 0460 0461 0462 0463
にぬねのはばぱひびぴふぶぷへべぺほぼぼまみ
に wa ra の は は ひ び び ふ ぶ ぷ へ べ ぺ ほ ぼ ぼ ま み 0464 0465 0466 0467 0468 0469 0470 0471 0472 0473 0474 0475 0476 0477 0478 0479 0480 0481 0482 0483 0484 む め も ゃ や ゅ ゆ ょ よ ら り る れ ろ ゎ わ あ る を ム 0485 0486 0487 0488 0489 0490 0491 0491 0492 0493 0494
む め も ゃ や ゅ ゆ ょ よ ら
0485 0486 0487 0488 0489 0490 0491 0492 0493 0494
0501 0502 0503 0504 0505 0506 0507 0508 0509 0510 0511 0512 0513 0514 0515 0516 0517 0518 0519 0520 0521 ア ア イ イ ウ ウ エ エ ォ オ カ ガ キ ギ ク グ ケ ゲ コ ゴ サ 0522 0523 0524 0525 0526 0527 0528 0529 0530 0531 0532 0533 0534 0535 0536 0537 0538 0539 0540 0541 0542 サ ジ ジ ス ズ ケ ザ ブ ザ グ グ グ ア ボ ド ゲ ブ ブ デ ド ド ヴ グ
ザ シ ジ ス ス セ ゼ ソ ゾ タ タ チ ヂ ッ ツ ヅ テ デ ト ド ナ 0543 0544 0545 0546 0547 0548 0549 0550 0551 0552 0553 0554 0555 0556 0557 0558 0559 0560 0561 0562 0563 ニ ヌ ネ ノ ハ バ パ ヒ ビ ピ フ ブ プ へ ベ ペ ホ ボ ポ マ ミ 0564 0565 0566 0567 0568 0569 0570 0571 0572 0573 0574 0575 0576 0577 0578 0579 0580 0581 0582 0583 0584 ム メ モ ャ ヤ ユ ユ ヨ ヨ ラ リ ル レ ロ ヮ ワ ヰ ヱ ヲ ン ヴ
ム メ モ ャ ヤ ユ ユ ヨ ヨ ラ
0585 0586 0587 0588 0589 0590 0591 0592 0593 0594
\stackrel{0601}{\mathsf{A}} \stackrel{0602}{\mathsf{B}} \stackrel{0603}{\mathsf{C}} \stackrel{0604}{\mathsf{C}} \stackrel{0605}{\mathsf{C}} \stackrel{0606}{\mathsf{C}} \stackrel{0607}{\mathsf{C}} \stackrel{0608}{\mathsf{C}} \stackrel{0609}{\mathsf{C}} \stackrel{0610}{\mathsf{C}} \stackrel{0611}{\mathsf{C}} \stackrel{0612}{\mathsf{C}} \stackrel{0613}{\mathsf{C}} \stackrel{0614}{\mathsf{C}} \stackrel{0615}{\mathsf{C}} \stackrel{0616}{\mathsf{C}} \stackrel{0617}{\mathsf{C}} \stackrel{0618}{\mathsf{C}} \stackrel{0619}{\mathsf{C}} \stackrel{0620}{\mathsf{C}} \stackrel{0621}{\mathsf{C}} \stackrel{0611}{\mathsf{C}} \stackrel{0612}{\mathsf{C}} \stackrel{0613}{\mathsf{C}} \stackrel{0614}{\mathsf{C}} \stackrel{0615}{\mathsf{C}} \stackrel{0616}{\mathsf{C}} \stackrel{0617}{\mathsf{C}} \stackrel{0618}{\mathsf{C}} \stackrel{0619}{\mathsf{C}} \stackrel{0620}{\mathsf{C}} \stackrel{0621}{\mathsf{C}} \stackrel{0611}{\mathsf{C}} \stackrel{061}{\mathsf{C}} \stackrel{0611}{\mathsf{C}} \stackrel{0611}{\mathsf{C}} \stackrel{0611}{\mathsf{C}} \stackrel{061}{\mathsf{C}} \stackrel{061}
 0622 0623 0624 0625 0626 0627 0628 0629 0630 0631 0632 0633 0634 0635 0636 0637 0638 0639 0640 0641 0642
                                                                                                                                                     β
                                                                                                                                            a
0643 0644 0645 0646 0647 0648 0649 0650 0651 0652 0653 0654 0655 0656 0657 0658 0659 0660 0661 0662 0663 λ μ ν ξ ο π ρ σ τ υ φ χ ψ ω
λμνξοπροτυφ χψω
0664 0665 0666 0667 0668 0669 0670 0671 0672 0673 0674 0675 0676 0677 0678 0679 0680 0681 0682 0683 0684
0685 0686 0687 0688 0689 0690 0691 0692 0693 0694
0743 \ 0744 \ 0745 \ 0746 \ 0747 \ 0748 \ 0749 \ 0750 \ 0751 \ 0752 \ 0753 \ 0754 \ 0755 \ 0756 \ 0757 \ 0758 \ 0759 \ 0760 \ 0761 \ 0762 \ 0763
абвгдеёжзийклмн
0764 0765 0766 0767 0768 0769 0770 0771 0772 0773 0774 0775 0776 0777 0778 0779 0780 0781 0782 0783 0784
О П Р С Т У Ф X Ц Ч Ш Щ Ъ Ы Ь 0785 0786 0787 0788 0789 0790 0791 0792 0793 0794
```

 $0822 \ \ 0823 \ \ 0824 \ \ 0825 \ \ 0826 \ \ 0827 \ \ 0828 \ \ 0829 \ \ 0830 \ \ 0831 \ \ 0832 \ \ 0833 \ \ 0834 \ \ 0835 \ \ 0836 \ \ 0837 \ \ 0838 \ \ 0839 \ \ 0840 \ \ 0841 \ \ 0842$  $0843 \ 0844 \ 0845 \ 0846 \ 0847 \ 0848 \ 0849 \ 0850 \ 0851 \ 0852 \ 0853 \ 0854 \ 0855 \ 0856 \ 0857 \ 0858 \ 0859 \ 0860 \ 0861 \ 0862 \ 0863$ 0885 0886 0887 0888 0889 0890 0891 0892 0893 0894  $0901 \ 0902 \ 0903 \ 0904 \ \underline{09}05 \ \underline{09}06 \ \underline{09}07 \ 0908 \ \underline{09}09 \ 0910 \ 0911 \ 0912 \ 0913 \ 0914 \ \underline{09}15 \ \underline{09}16 \ \underline{09}17 \ \underline{09}18 \ \underline{09}19 \ \underline{09}20 \ \underline{09}21$  $\oplus$  $\Theta$  $0922 \ 0923 \ 0924 \ 0925 \ \overline{09}26 \ \overline{09}27 \ \overline{09}28 \ 0929 \ 0930 \ 0931 \ 0932 \ 0933 \ 0934 \ 0935 \ 0936 \ 0937 \ 0938 \ 0939 \ 0940 \ 0941 \ 0942$ 0  $\otimes$ A Q 0943 0944 0945 0946 0947 0948 0949 0950 0951 0952 0953 0954 0955 0956 0957 0958 0959 0960 0961 0962 09630985 0986 0987 0988 0989 0990 0991 0992 0993 0994  $1001\ 1002\ 1003\ 1004\ 1005\ 1006\ 1007\ 1008\ 1009\ 1010\ 1011\ 1012\ 1013\ 1014\ 1015\ 1016\ 1017\ 1018\ 1019\ 1020\ 1021$  $1022\ 1023\ 1024\ 1025\ 1026\ 1027\ 1028\ 1029\ 1030\ 1031\ 1032\ 1033\ 1034\ 1035\ 1036\ 1037\ 1038\ 1039\ 1040\ 1041\ 1042$  $1043 \ 1044 \ 1045 \ 1046 \ 1047 \ 1048 \ 1049 \ 1050 \ 1051 \ 1052 \ 1053 \ 1054 \ 1055 \ 1056 \ 1057 \ 1058 \ 1059 \ 1060 \ 1061 \ 1062 \ 1063$  $1064\ 1065\ 1066\ 1067\ 1068\ 1069\ 1070\ 1071\ 1072\ 1073\ 1074\ 1075\ 1076\ 1077\ 1078\ 1079\ 1080\ 1081\ 1082\ 1083\ 1084$ 1085 1086 1087 1088 1089 1090 1091 1092 1093 1094 1122 1123 1124 1125 1126 1127 1128 1129 1130 1131 1132 1133 1134 1135 1136 1137 1138 1139 1140 1141 1142  $1143 \ 1144 \ 1145 \ 1146 \ 1147 \ 1148 \ 1149 \ 1150 \ 1151 \ 1152 \ 1153 \ 1154 \ 1155 \ 1156 \ 1157 \ 1158 \ 1159 \ 1160 \ 1161 \ 1162 \ 1163$ 1164 1165 1166 1167 1168 1169 1170 1171 1172 1173 1174 1175 1176 1177 1178 1179 1180 1181 1182 1183 1184 1185 1186 1187 1188 1189 1190 1191 1192 1193 1194 1201 1202 1203 1204 1205 1206 1207 1208 1209 1210 1211 1212 1213 1214 1215 1216 1217 1218 1219 1220 1221 1222 1223 1224 1225 1226 1227 1228 1229 1230 1231 1232 1233 1234 1235 1236 1237 1238 1239 1240 1241 1242 (D) 1243 1244 1245 1246 1247 1248 1249 1250 1251 1252 1253 1254 1255 1256 1257 1258 1259 1260 1261 1262 1263 © © Ø ® © © Ø © © © © © © © © © © © 1285 1286 1287 1288 1289 1290 1291 1292 1293 1294 1301 1302 1303 1304 1305 1306 1307 1308 1309 1310 1311 1312 1313 1314 1315 1316 1317 1318 1319 1320 1321 ① ② ③ ④ ⑤ ⑥ ⑦ ⑧ ⑨ ⑩ ⑪ ⑫ ⑬ ⑭ ⑮ ⑰ ⑯ ⑰ ⑱ ⑩ 0 l
1322 1323 1324 1325 1326 1327 1328 1329 1330 1331 1332 1333 1334 1335 1336 1337 1338 1339 1340 1341 1342
II III IV V VI VII VIII IX X i ii iii iv V vi vii vii ix X 10 11 12 mA kΩ kW HZ mm cm km mg kg cc m mm cm km mm cm km mm cm km mm cm km mm cm km mm cm km mm cm km mm cm km mm cm km mm cm km mm cm km mm cm km mm cm mm m2 d2 2 1364 1365 1366 1367 1368 1369 1370 1371 1372 1373 1374 1375 1376 1377 1378 1379 1380 1381 1382 1383 1384 K cal No. K.K. TEL FAX am pm (an) (41) (42) 1385 1386 1387 1388 1389 1390 1391 1392 1393 1394 1401 1402 1403 1404 1405 1406 1407 1408 1409 1410 1411 1412 1413 1414 1415 1416 1417 1418 1419 1420 1421  $1422 \ 1423 \ 1424 \ 1425 \ 1426 \ 1427 \ 1428 \ 1429 \ 1430 \ 1431 \ 1432 \ 1433 \ 1434 \ 1435 \ 1436 \ 1437 \ 1438 \ 1439 \ 1440 \ 1441 \ 1442$  $1443 \ 1444 \ 1445 \ 1446 \ 1447 \ 1448 \ 1449 \ 1450 \ 1451 \ 1452 \ 1453 \ 1454 \ 1455 \ 1456 \ 1457 \ 1458 \ 1459 \ 1460 \ 1461 \ 1462 \ 1463$  $1464\ 1465\ 1466\ 1467\ 1468\ 1469\ 1470\ 1471\ 1472\ 1473\ 1474\ 1475\ 1476\ 1477\ 1478\ 1479\ 1480\ 1481\ 1482\ 1483\ 1484$ 1485 1486 1487 1488 1489 1490 1491 1492 1493 1494

 $1501 \ 1502 \ 1503 \ 1504 \ 1505 \ 1506 \ 1507 \ 1508 \ 1509 \ 1510 \ 1511 \ 1512 \ 1513 \ 1514 \ 1515 \ 1516 \ 1517 \ 1518 \ 1519 \ 1520 \ 1521$ 1543 1544 1545 1546 1547 1548 1549 1550 1551 1552 1553 1554 1555 1556 1557 1558 1559 1560 1561 1562 1563  $1564 \ 1565 \ 1566 \ 1567 \ 1568 \ 1569 \ 1570 \ 1571 \ 1572 \ 1573 \ 1574 \ 1575 \ 1576 \ 1577 \ 1578 \ 1579 \ 1580 \ 1581 \ 1582 \ 1583 \ 1584$ 1585 1586 1587 1588 1589 1590 1591 1592 1593 1594 1601 1602 1603 1604 1605 1606 1607 1608 1609 1610 1611 1612 1613 1614 1615 1616 1617 1618 1619 1620 1621 阿 哀 愛 挨 姶 逢 葵 茜 穐 悪 握 渥 旭 葦 芦 鰺 梓 圧 1625 1626 1627 1628 1629 1630 1631 1632 1633 1634 1635 1636 1637 1638 1639 1640 1641 1642 1622 1623 1624 斡 扱 宛 姐 虻 飴 絢 綾 鮎 或 粟 祫 安 庵 按 暗 案 闇 鞍 杏 以 1643 1644 1645 1646 1647 1648 1649 1650 1651 1652 1653 1654 1655 1656 1657 1658 1659 1660 1661 1662 1663 伊 位 依 偉 囲 夷 委 威 尉 惟 意 慰 易 椅 為 畏 異 移 1664 1665 1666 1667 1668 1669 1670 1671 1672 1673 1674 1675 1676 1677 1678 1679 1680 1681 維 1682 1683 1684 萎 衣 1685 1686 謂 1687 遺 医 井 亥 域 育 1689 1690 1691 1692 1693 1694 郁 磯 壱 溢 逸 1688 <u>印 咽 員 因 姻 引 飲 淫</u> 1701 1702 1703 1704 1705 1706 1707 1708 1709 1710 1711 1712 1713 1714 1715 1716 1717 1718 1719 1720 1721 <del>月寸</del> 1726 隱 1724 1725 院 1722 1723 字 鳥 羽 迂 雨 卯 1728 1729 1730 1731 1732 1733 丑 **碓** 1736 1737 日 1738 渦 嘘 唄 欝 1739 1740 1741 1742 規 1734 1735 1727 閨 噂 餌 運 叡 浦 閏 噂 云 運 雲 荏 餌 叡 1749 1750 1751 1752 1753 1754 1755 1756 1747 1748 现 现 现 液 疫 益 駅 1771 1772 1773 1774 1775 1776 1777 援 沿 演 炎 焔 煙 燕 1792 1793 1794 奥 李 1757 1758 1759 1760 1761 1762 1763 英 1770 瑛 穎 頴 悦 越 閱 1765 1766 1767 1768 1769 猿 縁 艶 苑 遠 1785 1786 1789 1790 1791 1787 1788 甥 奥 往 応 1808 1809 1810 1811 1812 1813 1814 1815 1816 1817 1818 1819 1820 1821 1801 1802 1803 1804 1805 1806 1807 襖 鴎 出 荻 **桶 牡** 乙 1840 1841 1842  $1822 \ 1823$ 1824 1825 1826 1827 1828 1829 1830 1831 1832 1833 1834 1835 1836 1837 1838 1839 卸 化 仮 何 伽 価 佳 加 可 嘉 1843 1844 1845 1846 1847 1848 1849 1850 1851 1852 1853 1854 1855 1856 1857 1858 1859 1860 1861 1862 1863 河 火 珂 禍 禾 稼 箇 花 苛 1868 1869 1870 1871 1872 1873 1874 1875 1876 **茄** 1877 荷 1864 1865 1866 1867 1878 1879 1880 1881 1882 1883 1884 <u></u> 適 霞 蚊 俄 峨 我 牙 1885 1886 1887 1888 1889 1890 1891 1892 画 臥 芽 蛾 賀 雅 餓 駕 介 会 1893 1894 壊 廻 快 怪 悔 恢 懐 1901 1902 1903 1904 1905 1906 1907 戒 拐 改 1908 1909 1910 1911 1912 1913 1914 1915 1916 1917 1918 1919 1920 1921 絵 芥 蟹 開 階 貝 凱 劾 外 咳 1929 1930 1931 1932 1933 1934 1935 1936 1937 1938 魁 晦 械 海 灰 1922 1923 1924 1925 1926 1927 1928 1939 1940 1941 1942 涯 碍 蓋 街 該 鎧 1943 1944 1945 1946 1947 1948 骸 浬 馨 蛙 垣 柿 蛎 鈎 劃 嚇 1949 1950 1951 1952 1953 1954 1955 1956 1957 1958 1959 1960 1961 1962 1963 獲確穫 覚角 赫較 郭閣隔 革学 岳楽額 顎掛笠 樫 1966 1967 1968 1969 1970 1971 1972 1973 1974 1975 1976 1977 1978 1979 1980 1981 1982 1983 1984 1964 1965 **鰍 潟 割 喝 恰** 1987 1988 1989 1990 1991 括 括 活 渇 1992 1993 1994 滑 褐 轄 且 鰹 葛 1985 1986 鴨 噛 栢 2008 2009 2010 2011 2012 2013 2014 2015 2016 2017 2018 2019 2020 20212001 2002 2003 2004 2005 2006 2007 ŢIJ 2030 粥 刈 2022 2023 乾 2026 寒 2029 苅 瓦 2024 2025 侃 2027 冠 2028 勘 勧 完 2037 寛 干 幹 患 2039 2040 2041 2042 2031 2032 2033 2034 2035 2036 2038 感 慣 憾 換 敢 柑 桓 棺 款 歓 汗 漢 澗 潅 環 2043 2044 2045 2046 2047 2048 2049 2050 2051 2052 2053 2054 2055 2056 2057 2058 2059 2060 2061 2062 2063 翰 2066 2067 艦 莞 観 諫 貫 還 鑑 間 閑 関 陥
 2068 2069 2070 2071 2072 2073 2074 2075 2076 2077 2078
 岩 翫 贋 雁 頑 顔 願 企 伎 危 喜 韓 館 2079 2080 2081 2082 2083 2084 雁 眼 喜 2085 2086 2087 2088 2089 2090 2091 2092 2093 2094 揮 机 旗 既 期 棋 元 2101 2102 2103 2104 2105 2106 2107 2108 2109 2110 2111 2112 2113 2114 2115 2116 2117 2118 2119 2120 2121 機 帰 毅 気 汽 畿 祈 季 稀 紀 徽 規 記 貴 起 軌 輝 飢 騎 鬼 亀 2122 2123 2124 2125 2126 2127 2128 2129 2130 2131 2132 2133 2134 2135 2136 2137 2138 2139 2140 2141 2142 偽 儀 妓 宜 戯 技 擬 欺 犠 疑 祇 義 蟻 誼 議 掬 菊 鞠 吉 吃 喫 2143 2144 2145 2146 2147 2148 2149 2150 2151 2152 2153 2154 2155 2156 2157 2158 2159 2160 2161 2162 2163 桔橘詰砧杵黍却客脚虐逆丘久仇休及吸宫弓急救 2164 2165 2166 2167 2168 2169 2170 2171 2172 2173 2174 2175 2176 2177 2178 2179 2180 2181 2182 2183 2184 朽 求 汲 泣 灸 球 究 窮 笈 級 2185 2186 2187 2188 2189 2190 2191 2192 2193 2194 糸斗 給 18 去 居 巨

2201 2202 2203 2204 2205 2206 2207 2208 2209 2210 2211 2212 2213 2214 2215 2216 2217 2218 2219 2220 2221 供 使 僑 兇 競 共 凶 協 匡 卿 叫 喬 境 峡 強 彊 怯 恐 恭 挟 教 2222 2223 2224 2225 2226 2227 2228 2229 2230 2231 2232 2233 2234 2235 2236 2237 2238 2239 2240 2241 2242 橋 況 狂 狭 矯 胸 脅 興 蕎 郷 鏡 響 饗 驚 仰 2243 2244 2245 2246 2247 2248 2249 2250 2251 2252 2253 2254 2255 2256 2257 極 玉 桐 粁 僅 勤 均 巾 錦 斤 欣 欽 琴 禁 禽 2264 2265 2266 2267 2268 2269 2270 2271 2272 2273 2274 2275 2276 2277 2278 凝 2258 筋 | Record | Record | Record | Record | Record | Record | Record | Record | Record | Record | Record | Record | Record | Record | Record | Record | Record | Record | Record | Record | Record | Record | Record | Record | Record | Record | Record | Record | Record | Record | Record | Record | Record | Record | Record | Record | Record | Record | Record | Record | Record | Record | Record | Record | Record | Record | Record | Record | Record | Record | Record | Record | Record | Record | Record | Record | Record | Record | Record | Record | Record | Record | Record | Record | Record | Record | Record | Record | Record | Record | Record | Record | Record | Record | Record | Record | Record | Record | Record | Record | Record | Record | Record | Record | Record | Record | Record | Record | Record | Record | Record | Record | Record | Record | Record | Record | Record | Record | Record | Record | Record | Record | Record | Record | Record | Record | Record | Record | Record | Record | Record | Record | Record | Record | Record | Record | Record | Record | Record | Record | Record | Record | Record | Record | Record | Record | Record | Record | Record | Record | Record | Record | Record | Record | Record | Record | Record | Record | Record | Record | Record | Record | Record | Record | Record | Record | Record | Record | Record | Record | Record | Record | Record | Record | Record | Record | Record | Record | Record | Record | Record | Record | Record | Record | Record | Record | Record | Record | Record | Record | Record | Record | Record | Record | Record | Record | Record | Record | Record | Record | Record | Record | Record | Record | Record | Record | Record | Record | Record | Record | Record | Record | Record | Record | Record | Record | Record | Record | Record | Record | Record | Record | Record | Record | Record | Record | Record | Record | Record | Record | Record | Record | Record | Record | Record | Record | Record | Record | Record | Record | Record | Record | Record | Record | Record | Record | Record | 

 2301
 2302
 2303
 2304
 2305
 2306
 2307
 2308
 2309
 2310
 2311
 2311
 2313
 2313
 2316
 2317
 2318
 2319
 2320
 2321
 2323
 2323
 2324
 2325
 2326
 2327
 2328
 2329
 2330
 2331
 2332
 2333
 2334
 2335
 2336
 2337
 2338
 2339
 2340
 2341
 2342
 2342
 2342
 2342
 2342
 2342
 2343
 2332
 2333
 2334
 2335
 2336
 2337
 2338
 2339
 2340
 2341
 2342
 2342
 2342
 2342
 2342
 2342
 2342
 2342
 2342
 2342
 2342
 2342
 2342
 2342
 2342
 2342
 2342
 2342
 2342
 2342
 2342
 2342
 2343
 2344
 2345
 2346
 2347
 2348
 2349
 2350
 2351
 2352
 2353
 2354
 2355
 2356
 2357
 2358
 2359
 2360
 2361
 2362
 2363
 2364
 劇 戟 撃 激 隙 桁 傑 欠 決 2385 2386 2387 2388 2389 2390 2391 2392 2393 潔 2394 穴 結 血 訣 月 | 2306 | 2306 | 2306 | 2307 | 2308 | 2309 | 2301 | 2301 | 2302 | 2303 | 2304 |
| 到 喧 圏 竪 嫌 建 憲 懸 拳 捲
| 2401 | 2402 | 2403 | 2404 | 2405 | 2406 | 2407 | 2408 | 2409 | 2410 | 2411 | 2412 | 2413 | 2414 | 2415 | 2416 | 2417 | 2418 | 2419 | 2420 | 2421 |
| 検 権 牽 犬 献 研 硯 絹 県 肩 見 謙 賢 軒 遣 鍵 険 顕 験 鹼 元 |
| 2422 | 2423 | 2424 | 2425 | 2426 | 2427 | 2428 | 2429 | 2430 | 2431 | 2432 | 2433 | 2434 | 2435 | 2436 | 2437 | 2438 | 2439 | 2440 | 2441 | 2442 |
| 原 厳 幻 弦 減 源 玄 現 絃 舷 言 諺 限 乎 個 古 呼 固 姑 孤 己 |
| 2443 | 2444 | 2445 | 2446 | 2447 | 2448 | 2449 | 2450 | 2451 | 2452 | 2453 | 2453 | 2458 | 2457 | 2458 | 2459 | 2460 | 2461 | 2462 | 2468 |
| 章 被 女 は 原 節 妹 女 は 原 節 妹 女 に お 女 に お 女 に お 女 に お 女 に お 女 に お 女 に ま な な に ま な な に ま な な に ま な な に ま な な に ま な な に ま な な に ま な に ま な に ま な な に ま な な に ま な に ま 庫 弧 戸 故 枯 湖 狐 糊 袴 股 胡 菰 虎 誇 跨 鈷 雇 顧 鼓 五 互 2464 2465 2466 2467 2468 2469 2470 2471 2472 2473 2474 2475 2476 2477 2478 2479 2480 2481 2482 2483 2484 伍 午 呉 吾 娯 後 御 悟 梧 檎 瑚 碁 語 誤 護 醐 乞 鯉 交 佼 侯 伍 午 呉 吾 娯 後 御 悟 梧 檎 瑚 2485 2486 2487 2488 2489 2490 2491 2492 2493 2494 光 公 功 効 勾 厚 口 2503 2504 2505 2506 2507 2508 2509 坑 垢 好 孔 孝 宏 工 候 俸 光 公 功 効 勾 厚 口 向 2501 2502 2503 2504 2505 2506 2507 2508 2509 2510 2511 2512 2513 2514 2515 2516 2517 2518 2519 2520 2521 后 喉 坑 垢 好 孔 孝 宏 工 巧 巷 幸 広 庚 康 弘 恒 慌 抗 拘 控 2522 2523 2524 2525 2526 2527 2528 2529 2530 2531 2532 2533 2534 2535 2536 2537 2538 2539 2540 2541 2542 

 2522
 2523
 2524
 2524
 2525
 2526
 2527
 2528
 2529
 2530
 2531
 2532
 2533
 2534
 2535
 2536
 2537
 2538
 2539
 2540
 2541
 2542

 攻
 昂
 晃
 5
 大
 大
 大
 大
 大
 大
 大
 大
 大
 大
 大
 大
 大
 大
 大
 大
 大
 大
 大
 大
 大
 大
 大
 大
 大
 大
 大
 大
 大
 大
 大
 大
 大
 大
 大
 大
 大
 大
 大
 大
 大
 大
 大
 大
 大
 大
 大
 大
 大
 大
 大
 大
 大
 大
 大
 大
 大
 大
 大
 大
 大
 大
 大
 大
 大
 大
 大
 大
 大
 大
 大
 大
 大
 大
 大
 大
 大
 大
 大
 大
 大
 大
 大
 大
 大
 大
 大
 大
 2601 2602 2603 2604 2605 2606 2607 2608 2609 2610 2611 2612 2613 2614 2615 2616 2617 2618 2619 2620 此 頃 今 困 坤 墾 婚 恨 懇 昏 昆 根 梱 混 痕 紺 艮 魂 些 佐 2622 2623 2624 2625 2626 2627 2628 2629 2630 2631 2632 2633 2634 2635 2636 2637 2638 2639 2640 2641 唆 嵯 左 差 查 沙 瑳 砂 詐 鎖 裟 坐 座 挫 債 催 再 最 哉 塞 2643 2644 2645 2646 2647 2648 2649 2650 2651 2652 2653 2654 2655 2656 2657 2658 2659 2660 2661 2662 宰 彩 才 採 栽 歳 済 災 采 犀 砕 砦 祭 斎 細 菜 裁 載 際 剤 2664 2665 2666 2667 2668 2669 2670 2671 2672 2673 2674 2675 2676 2677 2678 2679 2680 2681 2682 2683 材 罪 財 冴 坂 阪 堺 榊 肴 咲 崎 埼 碕 鷺 作 削 咋 搾 昨 朔 2685 2686 2687 2688 2689 2690 2691 2692 2693 2694 2659 2660 2661 2662 2663 窄 策 索 錯 桜 鮭 笹 匙 冊 刷
2701 2702 2703 2704 2705 2706 2707 2708 2709 2710 2711 2712 2713 2714 2715 2716 2717 2718 2719 2720 2721
察 拶 撮 擦 札 殺 薩 雑 皐 鯖 捌 錆 鮫 皿 晒 三 傘 参 山 惨 撒
2722 2723 2724 2725 2726 2727 2728 2729 2730 2731 2732 2733 2734 2735 2736 2737 2738 2739 2740 2741 2742 

 数 核 燦 珊 産 算 纂 蚕 讃 賛 酸 餐 斬 暫 残 仕

 2743 2744 2745 2746 2747 2748 2749 2750 2751 2752 2753 2754 2755 2756 2757 2758

 史 嗣 四 士 始 姉 姿 子 屍 市 師 志 思 指 支 孜

 2764 2765 2766 2767 2768 2769 2770 2771 2772 2773 2774 2775 2776 2777 2778 2779

 仔 伺 使 2759 2760 2761 斯 施 旨 死 氏 獅 祉 私 糸 紙 紫 肢 脂 2785 <u>27</u>86 <u>27</u>87 <u>27</u>88 <u>27</u>89 <u>27</u>90 <u>27</u>91 <u>27</u>92 <u>27</u>93 <u>27</u>94 視 詞 詩 試 至 2785 2786 2787 2788 2789 2790 2791 2792 2793 2793 歯 事 似 侍 児 字 寺 慈 持 時 2801 2802 2803 2804 2805 2806 2807 2808 2809 2810 2811 2812 2813 2814 2815 2816 2817 2818 2819 2820 2821 塩 治 海 璽 痔 磁 示 而 耳 自 蒔 辞 汐 鹿 式 識 鴫 竺 軸 宍 

 2801
 2804
 2805
 2804
 2806
 2807
 2806
 2807
 2807
 2807
 2807
 2807
 2807
 2807
 2807
 2807
 2807
 2807
 2807
 2807
 2807
 2807
 2807
 2807
 2807
 2807
 2807
 2807
 2807
 2807
 2807
 2807
 2807
 2807
 2807
 2807
 2807
 2807
 2807
 2807
 2807
 2807
 2807
 2807
 2807
 2807
 2807
 2807
 2807
 2807
 2807
 2807
 2807
 2807
 2807
 2807
 2807
 2807
 2807
 2807
 2807
 2807
 2807
 2807
 2807
 2807
 2807
 2807
 2807
 2807
 2807
 2807
 2807
 2807
 2807
 2807
 2807
 2807
 2807
 2807
 2807
 2807
 2807
 2807
 2807
 2807
 2807
 2807
 2807
 2807
 2807
 2807
 2807
 2807
 2807
 2807
 2807
 2807
 2807
 2807
 2807
 酌 釈 錫 若 寂 弱 惹 主 取 守 2885 2886 2887 2888 2889 2890 2891 2892 2893 2894 朱 狩 殊

2901 2902 2903 2904 2905 2906 2907 2908 2909 2910 2911 2912 2913 2914 2915 2916 2917 2918 2919 2920 2921 修 愁 拾 洲 秀 秋 終 繍 習 臭 舟 蒐 衆 襲 讐 蹴 輯 週 2925 2926 2927 2928 2929 2930 2931 2932 2933 2934 2935 2936 2937 2938 2939 2940 2941 2942 **醣** 什 住 充 十 従 戎 柔 汁 渋 獣 縦 重 銃 叔 夙 宿 淑 2946 2947 2948 2949 2950 2951 2952 2953 2954 2955 2956 2957 2958 2959 2960 2961 2962 2963 2943 2944 2945 祝 縮 粛 塾 熟 出 術 述 俊 峻 春 瞬 竣 舜 駿 准 循 旬 楯 殉 2964 2965 2966 2967 2968 2969 2970 2971 2972 2973 2974 2975 2976 2977 2978 2979 2980 2981 2982 2983 連 潤 盾 純 巡 遵 醇 順 処 初 所 暑 曙 渚 庶 緒 署 書 薯 藷 2985 2986 2987 2988 2989 2990 2991 2992 2993 2994 助 叙 女 序 徐 恕 鋤 除 傷 價 3001 3002 3003 3004 3005 3006 3007 3008 3009 3010 3011 3012 3013 3014 3015 3016 3017 3018 3019 3020 3021 勝 匠 升 召 哨 商 唱 嘗 奨 妾 娼 宵 将 小 少 尚 庄 床 廠 彰 承 3022 3023 3024 3025 3026 3027 3028 3029 3030 3031 3032 3033 3034 3035 3036 3037 3038 3039 3040 3041 3042 
 抄招掌捷男 目 昭 晶 松 梢 樟 樵 沼 消 渉 湘

 3043 3044 3045 3046 3047 3048 3049 3050 3051 3052 3053 3054 3055 3056 3057 3058 硝 雄 祥 称 章 笑 粧 紹 肖 菖 蒋 蕉 衝 裳 訟 証 3064 3065 3066 3067 3068 3069 3070 3071 3072 3073 3073 3074 3075 3076 3077 3078 3079
 湘 焼 焦 照 症 省 3058 3059 3060 3061 3062 3063 3080 3081 3082 3083 3084 鉦 鍾 鐘 障 鞘 上 丈 丞 乗 冗 3085 3086 3087 3088 3089 3090 3091 3092 3093 3094 城 場 壌 嬢 剰 常 情 状 畳 穣 蒸 譲 醸 錠 嘱 埴 飾 3101 3102 3103 3104 3105 3106 3107 3108 3109 3110 3111 3112 3113 3114 3115 3116 3117 3118 3119 3120 3121 拭 植 殖 燭 織 職 色 触 食 蝕 辱 尻 伸 信 侵 唇 3122 3123 3124 3125 3126 3127 3128 3129 3130 3131 3132 3133 3134 3135 3136 3137 娠 3138 寝 3139 振 新 晋 森 榛 浸 深 申 疹 真 神 秦 紳 臣 芯 薪 親 診 身 辛 進 3143 3144 3145 3146 3147 3148 3149 3150 3151 3152 3153 3154 3155 3156 3157 3158 3159 3160 3161 3162 3163 針 震 人 仁 刃 塵 壬 尋 甚 尽 腎 訊 迅 陣 靭 笥 諏 須 酢 図 厨 3164 3165 3166 3167 3168 3169 3170 3171 3172 3173 3174 3175 3176 3177 3178 3179 3180 3181 3182 3183 3184 逗 吹 垂 帥 推 水 炊 睡 粋 翠 3185 3186 3187 3188 3189 3190 3191 3192 3193 3194 錐 錘 随 遂 酔 表 枢 趨 雛 据 杉 椙 菅 頗 雀 裾 3201 3202 3203 3204 3205 3206 3207 3208 3209 3210 3211 3212 3213 3214 3215 3216 3217 3218 3219 3220 3221 澄 摺 寸 世 瀬 畝 是 凄 制 勢 姓 征 性 成 政 整 星 晴 棲 栖 正 3222 3223 3224 3225 3226 3227 3228 3229 3230 3231 3232 3233 3234 3235 3236 3237 3238 3239 3240 3241 3242 清 牲 生 盛 精 聖 声 製 西 誠 誓 請 逝 醒 青 静 斉 税 脆 隻 席 3243 3244 3245 3246 3247 3248 3249 3250 3251 3252 3253 3254 3255 3256 3257 3258 3259 3260 3261 3262 3263 3254 3255 3256 3257 3258 3259 3260 3261 3262 3263 積 籍 績 脊 責 赤 跡 蹟 碩 切 拙 接 摂 折 設 3270 3270 3271 3272 3273 3274 3275 3276 3277 3278 3279 3280 3281 3282 3283 3284 蝉 仙 先 千 占 宣 専 尖 川 戦 扇 撰 栓 栴 泉 3291 3292 3293 3294 旋 穿 箭 線 惜 戚 斥 昔 析 石 3264 3265 3266 3267 3268 3269 舌 3290 3288 3285 3286 3287 3289 旋 穿 箭 線 3307 3308 3309 3310 3311 3312 3313 3314 3315 3316 3317 3318 3319 3320 3321 浅 洗 染 潜 煎 煽 3301 3302 3303 3304 3305 3306 
 3301
 3302
 3304
 3305
 3306
 3307
 3308
 3309
 3310
 3311
 3313
 3313
 3314
 3315

 議議院
 原外的
 船底
 設長
 護送
 選送
 選送
 銭
 鉄
 門
 鮮

 3322
 3323
 3324
 3325
 3326
 3327
 3328
 3329
 3330
 3331
 3333
 3334
 3335
 3336

 3343
 3344
 3345
 3346
 3347
 3348
 3349
 3350
 3351
 3352
 3353
 3354
 3355
 3356
 3357

 国
 通
 國
 風
 夏
 東
 北
 大
 東
 東
 東
 東
 東
 東
 東
 東
 東
 東
 東
 東
 東
 東
 東
 東
 東
 東
 東
 東
 東
 東
 東
 東
 東
 東
 東
 東
 東
 東
 東
 東
 東
 東
 東
 東
 東
 東
 東
 東
 東
 東
 東
 東
 東
 東
 東
 東
 東
 東
 東
 東
 東
 東
 東
 東
 東
 東
 東
 東
 前 善 漸 然 全 3337 3338 3339 3340 3341 素組蘇
3360 3361 3362 3358 3359 **惣** 想 搜 3379 3380 3381 操 早 曹 巣 槍 槽 漕 燥 争 痩 3385 3386 3387 3388 3389 3390 3391 3392 3393 3394 相 窓 糟 総 綜 聡 装 走 送 遭 鎗 霜 騒 像 増 憎 3401 3402 3403 3404 3405 3406 3407 3408 3409 3410 3411 3412 3413 3414 3415 3416 3417 3418 3419 3420 3421 蔵 贈 造 促 側 則 即 息 捉 束 測 足 3423 3424 3425 3426 3427 3428 3429 3430 3431 3432 3433 3434 揃 存 孫 尊 損 村 遜 他 多 太 汰 詑 速俗属 賊族 続 3435 3436 3437 3438 3439 3440 **堕**妥惰打 柁 3456 3457 3458 3459 3460 3461 其 揃 存 孫 尊 損 村 遜 他 多 太 汰 詑 3443 3444 3445 3446 3447 3448 3449 3450 3451 3452 3453 3454 3455 帯 待 怠 態 戴 替 泰 滞 胎 腿 3472 3473 3474 3475 3476 3477 3478 3479 3480 3481 第 醍 題 鷹 滝 瀧 卓 啄 宅 托 陀 3464 3465 騨体堆対耐岱 3466 3467 3468 3469 3470 3471 苔 3482 鯛 代 台 大 第 醍 3489 3490 3491 3492 3493 3494 3485 3486 3487 3488 濯 琢 託 鐸 濁 諾 茸 凧 蛸 只 3501 3502 3503 3504 3505 3506 3507 3508 3509 3510 3511 3512 3513 3514 3515 3516 3517 3518 3519 3520 3521 叩 但 達 辰 奪 脱 巽 竪 辿 棚 谷 狸 鱈 樽 誰 丹 単 嘆 坦 担 探 3522 3523 3524 3525 3526 3527 3528 3529 3530 3531 3532 3533 3534 3535 3536 3537 3538 3539 3540 3541 3542 淡 湛 炭 短 端 箪 綻 耽 胆 蛋 誕 3545 3546 3547 3548 3549 3550 3551 3552 3553 3554 3555 鍛 寸 | Red | Red | Red | Red | Red | Red | Red | Red | Red | Red | Red | Red | Red | Red | Red | Red | Red | Red | Red | Red | Red | Red | Red | Red | Red | Red | Red | Red | Red | Red | Red | Red | Red | Red | Red | Red | Red | Red | Red | Red | Red | Red | Red | Red | Red | Red | Red | Red | Red | Red | Red | Red | Red | Red | Red | Red | Red | Red | Red | Red | Red | Red | Red | Red | Red | Red | Red | Red | Red | Red | Red | Red | Red | Red | Red | Red | Red | Red | Red | Red | Red | Red | Red | Red | Red | Red | Red | Red | Red | Red | Red | Red | Red | Red | Red | Red | Red | Red | Red | Red | Red | Red | Red | Red | Red | Red | Red | Red | Red | Red | Red | Red | Red | Red | Red | Red | Red | Red | Red | Red | Red | Red | Red | Red | Red | Red | Red | Red | Red | Red | Red | Red | Red | Red | Red | Red | Red | Red | Red | Red | Red | Red | Red | Red | Red | Red | Red | Red | Red | Red | Red | Red | Red | Red | Red | Red | Red | Red | Red | Red | Red | Red | Red | Red | Red | Red | Red | Red | Red | Red | Red | Red | Red | Red | Red | Red | Red | Red | Red | Red | Red | Red | Red | Red | Red | Red | Red | Red | Red | Red | Red | Red | Red | Red | Red | Red | Red | Red | Red | Red | Red | Red | Red | Red | Red | Red | Red | Red | Red | Red | Red | Red | Red | Red | Red | Red | Red | Red | Red | Red | Red | Red | Red | Red | Red | Red | Red | Red | Red | Red | Red | Red | Red | Red | Red | Red | Red | Red | Red | Red | Red | Red | Red | Red | Red | Red | Red | Red | Red | Red | Red | Red | Red | Red | Red | Red | Red | Red | Red | Red | Red | Red | Red | Red | Red | Red | Red | Red | Red | Red | Red | Red | Red | Red | Red | Red | Red | Red | Red | Red | Red | Red | Red | Red | Red | Red | Red | Red | Red | Red | Red | Red | Red | Red | Red | Red | Red | Red | Red | Red | Red | Red | Red | Red | Red | Red | Red | Red | Red | Red | Red | Red | Red | Red | Red | Red | Red | Red | Red | Red | Red | Red | Red | Red | Red | Red | Red | Red | Red | Red | Red | Red | Red | Red | Red | Red | Red | Red | Red | Red | Red 3556 3557 3558 3559 3560 3561 3562 3563

痛 通 塚 栂 掴 槻 佃 漬 柘 辻 蔦 綴 鍔 椿 潰 坪 壷 嬬 紬 爪 吊 3664 3665 3666 3667 3668 3669 3670 3671 3672 3673 3674 3675 3676 3677 3678 3679 3680 3681 3682 3683 3684 釣 鶴 亭 低 停 偵 剃 貞 呈 堤 定 帝 底 庭 廷 弟 悌 抵 挺 提 梯 3685 3686 3687 3688 3689 3690 3691 3692 3693 3694 T 碇 禎 程 締 艇 訂 諦 蹄 逓 3701 3702 3703 3704 3705 3706 3707 3708 3709 3710 3711 3712 3713 3714 3715 3716 3717 3718 3719 3720 3721 邸 鄭 釘 鼎 泥 摘 擢 敵 滴 的 笛 適 鏑 弱 哲 徹 撤 轍 迭 鉄 典 3722 3723 3724 3725 3726 3727 3728 3729 3730 3731 3732 3733 3734 3735 3736 3737 3738 3739 3740 3741 3742 邸 鄭 釘 鼎 泥 3722 3723 3724 3725 3726 填 天 展 店 添 3743 3744 3745 3746 3747 店 添纏 甜 貼 転 顛 点 伝 殿 澱 田 電 兎 吐 堵 塗 妬 3746 3747 3748 3749 3750 3751 3752 3753 3754 3755 3756 3757 3758 3759 3760 3761 3762 3763 | 短 | 海 | 海 | 等 | 答 | 筒 | 糖 | 統 | 到 | 3801 | 3802 | 3803 | 3804 | 3805 | 3806 | 3807 | 3808 | 3809 | 3810 | 3811 | 3812 | 3813 | 3814 | 3815 | 3816 | 3817 | 3818 | 3819 | 3820 | 3821 | 董 | 湯 | 藤 | 討 | 謄 | 豆 | 路 | 逃 | 透 | 鐙 | 陶 | 頭 | 騰 | 闘 | 動 | 同 | 堂 | 導 | 憧 | 撞 | 3822 | 3823 | 3824 | 3825 | 3826 | 3827 | 3828 | 3828 | 3829 | 3830 | 3831 | 3832 | 3833 | 3834 | 3835 | 3836 | 3837 | 3838 | 3839 | 3840 | 3841 | 3842 | 胴 萄 道 銅 峠 鴇 匿 得 徳 涜 特 督 禿 篤 毒 独 読 栃 3846 3847 3848 3849 3850 3851 3852 3853 3854 3855 3856 3857 3858 3859 3860 3861 3862 3863 3843 3844 3845 橡 凸 突 椴 届 鳶 苫 寅 酉 瀞 噸 屯 惇 敦 沌 豚 遁 頓 呑 曇 鈍 3864 3865 3866 3867 3868 3869 3870 3871 3872 3873 3874 3875 3876 3877 3878 3879 3880 3881 3882 3883 3884 奈 那 内 乍 凪 薙 謎 灘 捺 鍋 楢 馴 縄 畷 南 楠 軟 難 汝 二 尼 3885 3886 3887 3888 3889 3890 3891 3892 3893 3894 | 3901 | 3902 | 3903 | 3904 | 3905 | 3906 | 3907 | 3908 | 3909 | 3910 | 3911 | 3912 | 3913 | 3914 | 3915 | 3916 | 3917 | 3918 | 3919 | 3920 | 3921 | 3923 | 3924 | 3925 | 3926 | 3927 | 3928 | 3929 | 3930 | 3931 | 3932 | 3933 | 3934 | 3935 | 3936 | 3937 | 3938 | 3939 | 3940 | 3941 | 3942 | 3937 | 3938 | 3838 | 3838 | 3838 | 3838 | 3838 | 3838 | 3838 | 3838 | 3838 | 3838 | 3838 | 3838 | 3838 | 3838 | 3838 | 3838 | 3838 | 3838 | 3838 | 3838 | 3838 | 3838 | 3838 | 3838 | 3838 | 3838 | 3838 | 3838 | 3838 | 3838 | 3838 | 3838 | 3838 | 3838 | 3838 | 3838 | 3838 | 3838 | 3838 | 3838 | 3838 | 3838 | 3838 | 3838 | 3838 | 3838 | 3838 | 3838 | 3838 | 3838 | 3838 | 3838 | 3838 | 3838 | 3838 | 3838 | 3838 | 3838 | 3838 | 3838 | 3838 | 3838 | 3838 | 3838 | 3838 | 3838 | 3838 | 3838 | 3838 | 3838 | 3838 | 3838 | 3838 | 3838 | 3838 | 3838 | 3838 | 3838 | 3838 | 3838 | 3838 | 3838 | 3838 | 3838 | 3838 | 3838 | 3838 | 3838 | 3838 | 3838 | 3838 | 3838 | 3838 | 3838 | 3838 | 3838 | 3838 | 3838 | 3838 | 3838 | 3838 | 3838 | 3838 | 3838 | 3838 | 3838 | 3838 | 3838 | 3838 | 3838 | 3838 | 3838 | 3838 | 3838 | 3838 | 3838 | 3838 | 3838 | 3838 | 3838 | 3838 | 3838 | 3838 | 3838 | 3838 | 3838 | 3838 | 3838 | 3838 | 3838 | 3838 | 3838 | 3838 | 3838 | 3838 | 3838 | 3838 | 3838 | 3838 | 3838 | 3838 | 3838 | 3838 | 3838 | 3838 | 3838 | 3838 | 3838 | 3838 | 3838 | 3838 | 3838 | 3838 | 3838 | 3838 | 3838 | 3838 | 3838 | 3838 | 3838 | 3838 | 3838 | 3838 | 3838 | 3838 | 3838 | 3838 | 3838 | 3838 | 3838 | 3838 | 3838 | 3838 | 3838 | 3838 | 3838 | 3838 | 3838 | 3838 | 3838 | 3838 | 3838 | 3838 | 3838 | 3838 | 3838 | 3838 | 3838 | 3838 | 3838 | 3838 | 3838 | 3838 | 3838 | 3838 | 3838 | 3838 | 3838 | 3838 | 3838 | 3838 | 3838 | 3838 | 3838 | 3838 | 3838 | 3838 | 3838 | 3838 | 3838 | 3838 | 3838 | 3838 | 3838 | 3838 | 3838 | 3838 | 3838 | 3838 | 3838 | 3838 | 3838 | 3838 | 3838 | 3838 | 3838 | 3838 | 3838 | 3838 | 3838 | 3838 | 3838 | 3838 | 3838 | 3838 | 3838 | 3838 | 3838 | 3838 | 3838 | 3838 | 3838 | 3838 | 3838 | 3838 | 3838 | 3838 | 3838 | 3838 | **廼** 之 **埜** 嚢 悩 濃 納 能 脳 膿 農 覗 蚤 巴 3943 3944 3945 3946 3947 3948 3949 3950 3951 3952 3953 3954 3955 3956 把 3957 3960 3961 3962 **楳 煤 狽 買 売 賠 陪 這 蝿 秤** 3985 3986 3987 3988 3989 3990 3991 3992 3993 3994 舶 薄 迫 曝 漠 爆 縛 莫 駁 麦 4001 4002 4003 4004 4005 4006 4007 4008 4009 4010 4011 4012 4013 4014 4015 4016 4017 4018 4019 4020 4021 函 箱 硲 箸 肇 筈 櫨 幡 肌 畑 畠 八 鉢 溌 発 醗 髪 伐 罰 抜 筏 4022 4023 4024 4025 4026 4027 4028 4029 4030 4031 4032 4033 4034 4035 4036 4037 4038 4039 4040 4041 4042 閥 鳩 噺 塙 蛤 隼 伴 判 半 反 叛 帆 搬 斑 板 氾 汎 版 犯 班 畔 4043 4044 4045 4046 4047 4048 4049 4050 4051 4052 4053 4054 4055 4056 4057 4058 4059 4060 4061 4062 4063 繁 般 藩 販 範 采 煩 頒 飯 挽 晚 番 盤 磐 蕃 蛮 匪 卑 否 妃 庇 4064 4065 4066 4067 4068 4069 4070 4071 4072 4073 4074 4075 4076 4077 4078 4079 4080 4081 4082 4083 4084 彼 悲 扉 批 披 斐 比 泌 疲 皮 碑 秘 緋 罷 肥 被 誹 費 避 非 飛 4085 4086 4087 4088 4089 4090 4091 4092 4093 4094 極 簸 備 尾 微 枇 毘 琵 眉 美
4101 4102 4103 4104 4105 4106 4107 4108 4109 4110 4111 4112 4113 4114 4115 4116 4117 4118 4119 4120 4121
鼻 柊 稗 匹 疋 髭 彦 膝 菱 肘 弼 必 畢 筆 逼 桧 姫 媛 紐 百 謬
4122 4123 4124 4125 4126 4127 4128 4129 4130 4131 4132 4133 4134 4135 4136 4137 4138 4139 4140 4141 4142 #123 4123 4123 4123 4120 4121 4126 4129 4130 4131 4132 4133 4136 4136 4137 4138 4139 4140 4141 4142 (表 彪 標 氷 漂 瓢 票 表 評 豹 廟 描 病 秒 苗 錨 鋲 蒜 蛭 鰭 品 4143 4144 4145 4146 4147 4148 4149 4150 4151 4152 4153 4154 4155 4156 4157 4158 4159 4160 4161 4162 4163 杉 斌 浜 瀬 貧 賓 頻 敏 瓶 不 付 埠 夫 婦 富 冨 布 府 怖 扶 敷 4160 4161 4162 4173 4174 4175 4176 4177 4178 4179 4180 4181 4182 4183 4184 音 音 26 4186 4187 4188 4189 4190 4191 4192 4193 4194 斧 普 浮 父 符 腐 膚 芙 譜 負 41.85 4<u>1</u>.86 4<u>1</u>.87 4<u>1</u>.88 4<u>1</u>.89 41.90 41.91 41.92 41.93 41.94 封 楓 風 葺 蕗 伏 副 復 幅 4201 4202 4203 4204 4205 4206 4207 4208 4209 

 4201
 4202
 4203
 4204
 4205
 4206
 4207
 4208
 4209
 4210
 4211
 4212
 4213
 4214
 4215
 4216
 4217
 4218
 4219
 4220
 4221

 福
 腹
 複
 環
 淵
 井
 払
 沸
 仏
 物
 納
 分
 吻
 噴
 墳
 損
 分
 数
 套
 粉
 女
 本
 237
 4236
 4237
 4238
 4239
 4240
 4241
 4242

 4222
 4223
 4223
 4225
 4226
 4227
 4228
 4229
 4230
 4231
 4232
 4234
 4235
 4236
 4237
 4238
 4240
 4241
 4242

 4222
 4223
 4226
 4227
 4228
 4228
 4231
 4232
 4234
 4235
 4236
 4237
 4238
 4240
 4241
 4242

 放

4301 4302 4303 4304 4305 4306 4307 4308 4309 4310 4311 4312 4313 4314 4315 4316 4317 4318 4319 4320 4321 
 芳 萌 蓬 蜂 褒 訪 豊 邦 鋒 飽

 4328 4329 4330 4331 4332 4333 4334 4335 4336 4337
 法 泡 烹 砲 縫 4322 4323 4324 4<u>3</u>25 4326 鳳鵬 乏 亡 傍 4338 4339 4340 4341 4342 4327 房 棒 4343 4344 4345 4346 4347 4348 4349 4350 4351 4352 4353 4354 4355 4356 4357 4358 4359 4360 4361 4362 4363 類 北 僕 ト 墨 撲 朴 牧 睦 穆 釦 勃 没 殆 堀 幌 奔 本 翻 凡 盆 4364 4365 4366 4367 4368 4369 4370 4371 4372 4373 4374 4375 4376 4377 4378 4379 4380 4381 4382 4383 4384 摩 磨 魔 麻 埋 妹 昧 枚 毎 哩 4385 4386 4387 4388 4389 4390 4391 4392 4393 4394 柾 槙 膜 鮪 枕 **麿** 万 慢 満 4407 4408 4409 4410 4411 4412 4413 4414 4415 4416 4417 4418 4419 4420 4421 抹 末 沫 迄 侭 繭 4401 4402 4403 4404 4405 <u>44</u>06 漫 蔓 味 未 魅 巳 箕 岬 密 蜜 湊 蓑 稔 脈 妙 粍 民 眠 務 夢 無 4422 4423 4424 4425 4426 4427 4428 4429 4430 4431 4432 4433 4434 4435 4436 4437 4438 4439 4440 4441 4442 牟 矛 霧 鵡 椋 婿 娘 冥 名 命 明 盟 迷 銘 鳴 姪 牝 滅 免 棉 綿 4443 4445 4446 4447 4448 4449 4450 4451 4452 4453 4454 4455 4456 4457 4458 4459 4460 4461 4462 4463 沃 浴 翌 翼 淀 羅 螺 裸 来 莱 4585 4586 4587 4588 4589 4590 4591 4592 4593 4594 頼 雷 洛 絡 落 酪 乱 理 履 4601 4602 4603 4604 4605 4606 4607 4608 4609 4610 4611 4612 4613 4614 4615 4616 4617 4618 4619 4620 4621 痢 裏 裡 里 離 陸 律 率 立 葎 掠 略 劉 流 溜 琉 留 硫 粒 隆 竜 4622 4623 4624 4625 4626 4627 4628 4629 4630 4631 4632 4633 4634 4635 4636 4637 4638 4639 4640 4641 4642 僚 両 凌 猟 亮 涼  $\frac{4643}{4644}$   $\frac{4645}{4645}$   $\frac{4646}{4646}$   $\frac{4648}{4648}$   $\frac{4649}{4650}$   $\frac{4651}{4651}$   $\frac{4652}{4652}$   $\frac{4653}{4654}$   $\frac{4655}{4655}$   $\frac{4657}{4657}$   $\frac{4658}{4659}$   $\frac{4660}{4660}$   $\frac{4661}{4662}$   $\frac{4662}{4663}$ 4685 4686 4687 4688 4689 4690 4691 4692 4693 4694 4701 4702 4703 4704 4705 4706 4707 4708 4709 4710 4711 4712 4713 4714 4715 4716 4717 4718 4719 4720 4721蓮 連 錬 呂 魯 櫓 炉 賂 路 露 労 婁 廊 弄 朗 楼 榔 浪 漏 牢 狼 4722 4723 4724 4725 4726 4727 4728 4729 4730 4731 4732 4733 4734 4735 4736 4737 4738 4739 4740 4741 4742 篭 老 聾 蝋 郎 六 麓 禄 肋 録 論 倭 和 話 歪 賄 脇 惑 枠 鷲 亙 4743 4744 4745 4746 4747 4748 4749 4750 4751 4752 4753 4754 4755 4756 4757 4758 4759 4760 4761 4762 4763 <u>三</u> 鰐 詫 藁 蕨 椀 湾 碗 腕 4764 4765 4766 4767 4768 4769 4770 4771 4772 4773 4774 4775 4776 4777 4778 4779 4780 4781 4782 4783 4784 4785 4786 4787 4788 4789 4790 4791 4792 4793 4794 4828 4829 4830 4831 4832 4833 4834 4835 4836 4837 4838 4839 4840 4841 4842 仄 仆 仂 仗 仞 仭 仟 价 伉 佚 估 佛 佝 佗 佇 4822 4823 4824 4825 4826 4827 4843 4844 4845 4846 4847 4848 4849 4850 4851 4852 4853 4854 4855 4856 4857 4858 4859 4860 4861 4862 4863 4885 4886 4887 4888 4889 4890 4891 4892 4893 4894 **傚 傅 傴 傲** 4907 4908 4909 4910 4911 4912 4913 4914 4915 4916 4917 4918 4919 4920 4921 傷 做 偖 偬 偸 傀 4901 4902 4903 4904 4905 4906 僣 僣 僮 價 儉 4922 4923 4924 4925 4926 4927 4928 4929 4930 4931 4932 4933 4934 4935 4936 4937 4938 4939 4940 4941 4942 儷 儼 儻 儿 兀 兒 兌 兔 兢 競 兩 兪 兮 冀 冂 囘 册 冉 冏 冑 冓 4943 4945 4945 4955 4954 4955 4956 4957 4958 4959 4960 4<u>9</u>61 4<u>9</u>62 4<u>9</u>63 冕 豆 冤 冦 冢 冩 幂 / 决 冱 冲 冰 况 冽 凅 凉 凛 几 處 凩 凭 4964 4965 4966 4967 4968 4969 4970 4971 4972 4973 4974 4975 4976 4977 4978 4979 4980 4981 4982 4983 4984 刳 刹 剏 刮 刧 剄 剋 刺 4985 4986 4987 4988 4989 4990 4991 4992 4993 4994 劒 剱

 

 5001
 5002
 5003
 5004
 5005
 5006
 5007
 5008
 5009
 5010
 5011
 5012
 5013
 5014
 5015
 5016
 5017
 5018
 5019
 5020
 5021

 辦
 幼
 动
 劫
 券
 勁
 動
 動
 動
 動
 力
 夕
 夕
 回
 旬
 5020
 5021
 5021
 5021
 5021
 5020
 5021
 5021
 5021
 5021
 5021
 5021
 5021
 5021
 5021
 5021
 5021
 5021
 5022
 5023
 5031
 5032
 5033
 5034
 5035
 5036
 5037
 5038
 5039
 5040
 5041
 5042

 富
 中
 田
 田
 田
 田
 田
 田
 日
 日
 日
 日
 日
 日
 日
 日
 日
 日
 日
 日
 日
 日
 日
 日
 日
 日
 日
 日
 日
 日
 日
 日
 日
 日
 日
 日
 日
 日
 日
 <t 卷 厂 厖 廁 厦 厥 廝 廠 厶 參 纂 雙 叟 曼 燮 叮 叨 叭 叺 吁 吽 5064 5065 5066 5067 5068 5069 5070 5071 5072 5073 5074 5075 5076 5077 5078 5079 5080 5081 5082 5083 5084 呀 听 吭 吼 吮 吶 呀 吝 呎 咏 呵 咎 呟 呱 呷 呰 咒 呻 咀 呶 咄 5085 5085 5087 5088 5089 5090 5091 5092 5093 

 时
 电
 哇
 馬
 區
 座
 吸
 中
 店
 店

 5101
 5102
 5103
 5104
 5105
 5106
 5107
 5108
 5109
 5110
 5111
 5112
 5113
 5114
 5115
 5116
 5117
 5118
 5119
 5120
 5121

 匹
 四
 R
 R
 原
 厚
 房
 児
 国
 空
 售
 別

 5122
 5123
 5124
 5125
 5126
 5127
 5128
 5129
 5130
 5131
 5132
 5133
 5134
 5135
 5136
 5137
 5138
 5139
 5140
 5141
 5142

 5122
 5123
 5124
 5125
 5126
 5127
 5128
 5129
 5130
 5131
 5132
 5133
 5134
 5135
 5136
 5137
 5138
 5140
 5141
 5142

 哼 啖 啗 唸 唳 啝 喙 喀 咯 喊 喟 啻 啾 喘 唧 單 啼 喃 喩 喇 喨 5143 5144 5145 5146 5147 5148 5149 5150 5151 5152 5153 5154 5155 5156 5157 5158 5159 5160 5161 5162 5163 鳴 嗅 嗟 嗄 嗜 嗤 嗔 嘔 嗷 嘖 嗾 嗽 嘛 嗹 噎 噐 營 嘴 嘶 嘲 嘸 5164 5165 5166 5167 5168 5169 5170 5171 5172 5173 5174 5175 5176 5177 5178 5179 5180 5181 5182 5183 5184 噫 噤 啸 噬 噪 嚆 嚀 嚊 嚠 嚔 嚏 嚥 嚮 嚶 嚴 囂 嚼 囁 囃 囀 囈 5185 5186 5187 5188 5189 5190 5191 5192 5193 5194 

 5185
 5186
 5187
 5188
 5189
 5190
 5191
 5192
 5193
 5194

 瘤
 屬
 國
 日
 日
 日
 日
 日
 日
 日
 日
 日
 日
 日
 日
 日
 日
 日
 日
 日
 日
 日
 日
 日
 日
 日
 日
 日
 日
 日
 日
 日
 日
 日
 日
 日
 日
 日
 日
 日
 日
 日
 日
 日
 日
 日
 日
 日
 日
 日
 日
 日
 日
 日
 日
 日
 日
 日
 日
 日
 日
 日
 日
 日
 日
 日
 日
 日
 日
 日
 日
 日
 日
 日
 日
 日
 日
 日
 日
 日
 日
 日
 日
 日
 日
 日
 日
 日
 日
 日
 日
 日
 日
 日
 日
 日
 日
 日
 日
 日
 日
 日
 日
 日
 日
 日
 奠奥獎 億 5307 5308 5309 5310 5311 5312 5313 5314 5315 5316 5317 5318 5319 5320 5321 妲姆姨姜妍姙姚娥娟娑娜娉娉娜 超妈妈友 奕 奐 奎 奚 奘 奢 5301 5302 5303 5304 5305 5306 奸 妁 妝 5322 5323 5324 佞 侫 妣 妲 姆 姨 姜 妍 姙 姚 娥 娟 娑 娜 娉 娚 5325 5326 5327 5328 5329 5330 5331 5332 5333 5334 5335 5336 5337 5338 5339 5340 

 5325
 5327
 5328
 5328
 5329
 5330
 5331
 5332
 5330
 5330
 5330
 5330
 5330
 5330
 5330
 5330
 5330
 5330
 5330
 5330
 5330
 5330
 5330
 5330
 5330
 5330
 5330
 5331
 5352
 5353
 5353
 5356
 5357
 5358
 5359
 5360
 5361
 5362
 5363
 5362
 5363
 5369
 5360
 5361
 5362
 5363
 5376
 5377
 5378
 5379
 5380
 5381
 5382
 5383
 5384
 5384
 5388
 5380
 5381
 5382
 5383
 5384
 5388
 5388
 5388
 5388
 5388
 5388
 5388
 5388
 5388
 5388
 5388
 5388
 5388
 5388
 5388
 5388
 5388
 5388
 5388
 5388
 5388
 5388
 5388
 5388
 5388
 5388
 5388
 5388
 5388
 5388
 5388
 5388
 5388
 5388
 5388
 5388
 5388
 5388
 5388
 **婉 娵 娶** 5343 5344 5345 7364 5365 5366 5367 5368 它 宦 宸 寃 寇 5385 5386 5387 5388 5389 **寃 寇 寉 寔 寐 寤 實** 5388 5389 5390 5391 5392 5393 5394 尓 尠 尤 尨 尸 尹 屁 属 屎 屓 5401 5402 5403 5404 5405 5406 5407 5408 5409 5410 5411 5412 5413 5414 5415 5416 5417 5418 5419 5420 5421 屐 屏 孱 屬 屮 乢 屶 屹 岌 岑 岔 妛 岫 岻 岶 岼 岷 峅 岾 峇 峙 5422 5423 5424 5425 5426 5427 5428 5429 5430 5431 5432 5433 5434 5435 5436 5437 5438 5439 5440 5441 5442 我 峽 峺 峭 嶌 峪 崋 崕 崗 嵜 崟 崛 崑 崔 崢 崚 崙 崘 嵌 嵒 嵎 5443 5444 5445 5446 5447 5448 5449 5450 5451 5452 5453 5454 5455 5456 5457 5458 5459 5460 5461 5462 5463 嵋 鬼 嵳 嵶 嶇 蕲 嶂 嶢 嶝 嶬 嶮 嶽 隆 嶷 嶼 巉 巍 巓 轡 巖 巛 5464 5465 5466 5467 5468 5469 5470 5471 5472 5473 5474 5475 5476 5477 5478 5479 5480 5481 5482 5483 5484 巫 已 巵 帋 帚 帙 帑 帛 帶 帷 5485 5486 5487 5488 5489 5490 5491 5492 5493 5494 幄 幀 

 5485
 5486
 5487
 5488
 5489
 5489
 5480
 5480
 5489
 5489
 5489
 5489
 5489
 5489
 5489
 5489
 5489
 5489
 5489
 5489
 5489
 5489
 5489
 5489
 5489
 5489
 5489
 5489
 5489
 5489
 5489
 5489
 5489
 5489
 5489
 5489
 5489
 5489
 5489
 5489
 5489
 5489
 5489
 5489
 5489
 5489
 5489
 5509
 5509
 5509
 5689
 5689
 5689
 5689
 5689
 5689
 5689
 5689
 5689
 5689
 5689
 5689
 5689
 5689
 5689
 5689
 5689
 5689
 5689
 5689
 5689
 5689
 5689
 5689
 5689
 5689
 5689
 5689
 5689
 5689
 5689
 5689
 5689
 5689
 5689
 5689
 5689
 5689
 5689
 5689
 5689
 5689
 5689
 5689
 5689
 5689
 5689
 5689
 5689
 5689
 5689
 廢 5510 5511 5512 5513 5514 5515 5516 5517 5518 5519 5520 5521 廬廱廰、東京、東京 5526 5536 5537 5538 5539 5540 5541 5542 **廡 廨 廩 廬 廱 廰 廴 廸** 廾 弃 5528 5529 5530 5531 5532 5533 5534 5535 5536 5537 5538 5525 5526 5527 5540 5541 5542 響 弯 **与** 象 彗 彙 彡 彭 彳 5551 5552 5553 5554 5555 5556 5557 5558 5<u>5</u>59 弑 <u>邑 弩 珥 弸 彁 彈 彌</u> 5543 5544 5545 5546 5547 5548 5549 5550 **彷 徃 徂** 5560 5561 5562 **徙 徘 徠** 5569 5570 5571 <del>徨</del> 5572 5564 5565 5<u>5</u>66 5567 5568 **怙 恂 怩** 5585 5586 5587 怎 忽 5588 5589 恒 怕 怫 5590 5591 5592 **怦** 5593 <del>怏</del> 5594 **恤 恂 恬 恫 恙** 5601 5602 5603 5604 <u>56</u>05 悍 悁 惧 '困 5606 5607 5608 5609 5610 5611 5612 5613 5614 5615 5616 5617 5618 5619 5620 5621 悧 恪 惡 悸 惠 惓 悴 忰 悽 惆 悵 惘 慍 愕 愆 惶 <u>陪 惡 悸 惠 惓 悴 忰 悽 惆 悵 惘 5628 5629 5630 5631 5632 5633 5634 5635 5636 5637 5638</u> 5622 5623 5624 5625 5626 5627 5639 5640 5641 5642 惻 愍 惱 愎 愾 愨 5648 5649 5650 5651 5652 5653 5654 5655 5656 5657 5658 5647 5659 5660 慄 慳 慷 慘 慙 慚 慫 慴 慯 慥 博 慟 慝 慓 慵 憙 憖 憇 憬 憔 憚 5664 5665 5666 5667 5668 5669 5670 5671 5672 5673 5674 5675 5676 5677 5678 5679 5680 5681 5682 5683 5684 憊 憑 憫 憮 懌 懊 應 懐 懈 懃 5685 5686 5687 5688 5689 5690 5691 5692 5693 5694 懆

 $\frac{5701}{5702}, \frac{5702}{5703}, \frac{5704}{5704}, \frac{5705}{5705}, \frac{5706}{5707}, \frac{5708}{5708}, \frac{5709}{5710}, \frac{5711}{5711}, \frac{5712}{5713}, \frac{5714}{5714}, \frac{5715}{5716}, \frac{5717}{5718}, \frac{5719}{5719}, \frac{5720}{5720}, \frac{5721}{5720}, \frac{5721}{5720}, \frac{57$  

 第
 数
 数
 3708
 3708
 3708
 3710
 3711
 3712
 3713
 3714
 5715
 5716
 5717
 5718
 5719
 5720
 5721
 5720
 5721
 5720
 5721
 5720
 5721
 5720
 5721
 5720
 5721
 5720
 5721
 5720
 5721
 5720
 5721
 5721
 5720
 5731
 5732
 5733
 5735
 5736
 5737
 5738
 5739
 5740
 5741
 5742
 5741
 5742
 5741
 5742
 5741
 5742
 5741
 5742
 5741
 5742
 5741
 5742
 5741
 5742
 5741
 5742
 5741
 5742
 5741
 5742
 5741
 5742
 5741
 5742
 5741
 5742
 5741
 5742
 5743
 5753
 5754
 5755
 5756
 5757
 5758
 5759
 5760
 5761
 5762
 5763
 5763
 5776
 5777
 5778
 5779
 5780
 5781
 5782
 5783
 5784
 5779
 5778
 5778
 5778
 577 5746 5747 5767 揀 揆 揣 揉 插 5788 5789 5790 5791 5792 撥 撩 撈 5807 5808 5809 擂 擱 擧 撼 5810 5811 5812 5813 5814 5815 5816 5817 5818 5819 5820 5821 塚 塚 塚 播 播 攀 5801 5802 5803 5806 5804 5805 擂 擱 擧 舉 擠 擡 抬 擣 擯 攬 擶 擴 擲 擺 攀 5828 5829 5830 5831 5832 5833 5834 5835 5836 5837 5838 5839 5840 5841 5842 5822 5823 5824 5825 5826 5827 擽 攘 攜 攅 攤 攣 攫 攴 攵 攷 收 攸 畋 效 敖 敕 敍 敘 敞 敝 \$843 5843 5844 5845 5846 5847 5848 5849 5850 5851 5852 5853 5854 5855 5856 5857 5858 5859 5860 5861 5862 變 解 斟 斫 斷 旃 旆 旁 旄 旌 旒 5867 5868 5869 5870 5871 5872 5873 5874 5875 5876 5877 昵 昶 昴 昜 晏 晄 晉 晁 晞 晝 晤 5888 5889 5890 5891 5892 5893 5894 旛 旙 无 旡 5878 5879 5880 5881 晧 晨 晟 晢 5882 5883 5884 曄 暸 曖 曚 曠 昿 曦 曩 曰 曳 曷 朏 朖 朞 朦 朧 5922 5923 5924 5925 5926 5927 5928 5929 5930 5931 5932 5933 5934 5935 5936 5937 植 杤 枉 杰 枩 杼 杪 枌 5949 5950 5951 5952 5953 5954 5955 5956 **朸 切 杆 杞 杠 代** 5943 5944 5945 5946 5947 5948 杤 5957 5958 5959 5960 5961 5962 5963 東 枳 柩 枸 柤 柞 柝 柢 柮 枹 柎 柆 柧 檜 栞 框 栩 桀 5964 5965 5966 5967 5968 5969 5970 5971 5972 5973 5974 5975 5976 5977 5978 5979 5980 5981 梳 栫 桙 档 桷 桿 梟 梏 梭 梔 5985 5986 5987 5988 5989 5990 5991 5992 5993 5994 條 梛 梃 梹 棘 椢 棡 6004 6005 6006 6007 6008 6009 6010 6011 6012 6013 6014 6015 6016 6017 6018 6019 6020 6021 6001 6002 6003 棔 棧 棕 椶 椒 椄 棗 棣 椥 棹 棠 棯 椨 椪 椚 椣 椡 棆 楹 楷 楜 6022 6023 6024 6025 6026 6027 6028 6029 6030 6031 6032 6033 6034 6035 6036 6037 6038 6039 6040 6041 6042 楸 楫 楔 楾 楮 椹 楴 椽 楙 椰 楡 楞 楝 榁 楪 榲 榮 槐 榿 槁 槓 6043 6044 6045 6046 6047 6048 6049 6050 6051 6052 6053 6054 6055 6056 6057 6058 6059 6060 6061 6062 6063 骨槎寒槊傷榻燥煙櫃梗樽惺 樗榕榴 槞 榔樂 樛槿 權 橰 6064 6065 6066 6067 6068 6069 6070 6071 6072 6073 6074 6075 6076 6077 6078 6079 6080 6081 6082 6083 6084 **榱 樞 槭 樔 槫 樊 樒 櫁** 6088 6089 6090 6091 6092 6093 6094 樣 樓 橄 **槲 槧 樅** 6085 6086 6087 樌 懂 橈 樸 樢 檐 檍 檠 檄 檢 檣 6101 6102 6103 6104 6105 6106 6107 6108 6109 6110 6111 6112 6113 6114 6115 6116 6117 6118 6119 6120 6121 **麾 氈 氓 气 氛 氤 氣 汞 汕 注** 6185 6186 6187 6188 6189 6190 6191 6192 6193 6194 汪 沂 沍 沚 沁 沛 汾 泄 浃 泓 活 泗 泅 泝 沮 沱 沾
6201 6202 6203 6204 6205 6206 6207 6208 6209 6210 6211 6212 6213 6214 6215 6216 6217 6218 6219 6220 6221
沺 泛 泯 泙 泪 洟 衍 洶 洫 洽 洸 洙 洵 洳 洒 冽 浣 涓 浤 浚 浹
6222 6223 6224 6225 6226 6227 6228 6229 6230 6231 6232 6233 6234 6235 6236 6237 6238 6239 6240 6241 6242 浙 涎 涕 濤 涅 淹 渕 渊 涵 淇 淦 涸 淆 淬 凇 淌 淨 凄 淅 淺 淙 6243 6244 6245 6246 6247 6248 6249 6250 6251 6252 6253 6254 6255 6256 6257 6258 6259 6260 6261 6262 6263 線 6278 6279 6280 6281 滿 渝 游 測 溪 溘 滉 溷 滓 溽 6285 6286 6287 6288 6289 6290 6291 6292 6293 6294 滕 灌 滬 滸 滾 漿 滲 漱 滯 漲 滌 6301 6302 6303 6304 6305 6306 6307 6308 6309 6310 6311 6312 6313 6314 6315 6316 6317 6318 6319 6320 6321 漾 漓 滷 澆 潺 潸 澁 澀 潯 潜 漕 潭 澂 潼 潘 澎 澑 濂 潦 澳 澣 6322 6323 6324 6325 6326 6327 6328 6329 6330 6331 6332 6333 6334 6335 6336 6337 6338 6339 6340 6341 6342 烙 焉 烽 焜 焙 煥 煕 熈 煦 榮 6385 6386 6387 6388 6389 6390 6391 6392 6393 6394 煌 煖 煬

6401 6402 6403 6404 6405 6406 6407 6408 6409 6410 6411 6412 6413 6414 6415 6416 6417 6418 6419 6420 6421 燹 燿 爍 爐 爛 爨 爭 爬 爰 爲 爻 爼 爿 牀 牆 牋 牘 坻 牾 犂 型 6422 6423 6424 6425 6426 6427 6428 6429 6430 6431 6432 6433 6434 6435 6436 6437 6438 6439 6440 6441 6442 舞 犒 犖 犢 犧 犹 犲 狃 狆 狄 狎 狒 狢 狠 狡 狹 狷 倏 猗 猊 猜 6443 6444 6445 6446 6447 6448 6449 6450 6451 6452 6453 6454 6455 6456 6457 6458 6459 6460 6461 6462 6463 猖 猝 猴 猯 猩 猥 猾 獎 漠 默 獗 獪 獨 獰 獸 獵 獻 獺 珈 玳 珎 6464 6465 6466 6467 6468 6469 6470 6471 6472 6473 6474 6475 6476 6477 6478 6479 6480 6481 6482 6483 6484 坡 珀 珥 珮 珞 璢 琅 瑯 琥 珸 琲 琺 瑕 琿 瑟 瑙 瑁 瑜 瑩 瑰 瑣 6485 6486 6487 6488 6489 6490 6491 6492 6493 6494 璋 瓏 璞 瓊 珱 
 P
 当
 助
 時
 基
 基
 基
 基
 基
 基
 基
 基
 基
 基
 基
 基
 基
 基
 基
 基
 基
 基
 基
 基
 基
 基
 基
 基
 基
 基
 基
 基
 基
 基
 基
 基
 基
 基
 基
 基
 基
 基
 基
 基
 基
 基
 基
 基
 基
 基
 基
 基
 基
 基
 基
 基
 基
 基
 基
 基
 基
 基
 基
 基
 基
 基
 基
 基
 基
 基
 基
 基
 基
 基
 基
 基
 基
 基
 基
 基
 基
 基
 基
 基
 基
 基
 基
 基
 基
 基
 基
 基
 基
 基
 基
 基
 基
 基
 基
 基
 基
 基
 基
 基
 基
 基
 基
 行 疚 疝 疥 疣 痂 疳 痃 疵 疽 疸 疼 疱 痍 痊 痒 痙 痣 痞 痾 痿 6564 6565 6566 6567 6568 6569 6570 6571 6572 6573 6574 6575 6576 6577 6578 6579 6580 6581 6582 6583 6584 痼 瘁 痰 痺 痲 痳 瘋 瘍 瘉 瘟 瘧 瘠 瘡 瘢 瘤 6585 6586 6587 6588 6589 6590 6591 6592 6593 6594 瘴 廳 癘 癡 癢 癨 癩 癪 癧 癬 癰 6601 6602 6603 6604 6605 6606 6607 6608 6609 6610 6611 6612 6613 6614 6615 6616 6617 6618 6619 6620 6621 癲 癶 癸 發 皀 皃 皈 皋 皎 皖 皓 皙 皚 皰 皴 皸 皹 皴 盂 盍 盖 6622 6623 6624 6625 6626 6627 6628 6629 6630 6631 6632 6633 6634 6635 6636 6637 6638 6639 6640 6641 6642 盒 盞 盡 盥 盧 盪 蘯 盼 眈 眇 眄 眩 昵 眞 眥 眦 眛 眷 眸 睇 睚 6643 6644 6645 6646 6647 6648 6649 6650 6651 6652 6653 6654 6655 6656 6657 6658 6659 6660 6661 6662 6663 照 睫 睛 睥 睿 睾 睹 瞎 瞋 瞑 瞠 瞞 瞰 瞶 瞹 瞿 瞼 瞽 瞻 矇 矍 6664 6665 6666 6667 6668 6669 6670 6671 6672 6673 6674 6675 6676 6677 6678 6679 6680 6681 6682 6683 6684 矗 矚 矜 矣 矮 矼 砌 砒 礦 砠 礪 硅 碎 硴 碆 硼 碚 碌 碣 碵 碪 6685 6686 6687 6688 6689 6690 6691 6692 6693 6694 福 福 福 禄 碾 碾 碼 磅 磊 磬 6701 6702 6703 6704 6705 6706 6707 6708 6709 6710 6711 6712 6713 6714 6715 6716 6717 6718 6719 6720 6721 積 磚 磅 磴 噢 礒 噹 礙 礬 礫 祀 祠 祗 崇 祚 秘 祓 祺 禄 禊 稷 6722 6723 6724 6725 6726 6727 6728 6729 6730 6731 6732 6733 6734 6735 6736 6737 6738 6739 6740 6741 6742 | Total of the control of the control of the cont 無 管 新 笘 笙 笞 笵 笨 笑 筐
 6801 6802 6803 6804 6805 6806 6807 6808 6809 6810 6811 6812 6813 6814 6815 6816 6817 6818 6819 6820 6821
 宣 笄 筍 笋 筌 筅 筵 宮 筴 筧 作 夜 筬 筮 箝 箘 箟 箍 箜 箚 箋
 6822 6823 6824 6825 6826 6827 6828 6829 6830 6831 6832 6833 6834 6835 6836 6837 6838 6839 6840 6841 6842 等 筝 箙 篋 篁 篌 篏 箴 象 篝 篩 簑 簑 篦 篥 籠 簀 簇 簓 篳 6843 6844 6845 6846 6847 6848 6849 6850 6851 6852 6853 6854 6855 6856 6857 6858 6859 6860 6861 6862 6863 篷 築 簍 篶 簀 簧 簪 簟 詹 簫 簽 籌 籃 籔 籏 籀 簪 籐 籐 籟 籤 籤 6864 6865 6866 6867 6868 6869 6870 6871 6872 6873 6874 6875 6876 6877 6878 6879 6880 6881 6882 6883 6884 籥 籬 籵 粃 粐 粤 粭 粢 粫 粡 粨 粳 粲 梁 粮 粹 粽 糀 糅 糂 稼 6885 6886 6887 6888 6889 6890 6891 6892 6893 6894 糒 糜 糢 鬻 糯 糲 糴 糶 糺 紆 6901 6902 6903 6904 6905 6906 6907 6908 6909 6910 6911 6912 6913 6914 6915 6916 6917 6918 6919 6920 6921 村 紜 紕 紊 絅 紘 紮 紲 紿 紵 絆 絳 絖 桁 絲 絨 絮 絏 絣 經 绣 6922 6923 6924 6925 6926 6927 6928 6929 6930 6931 6932 6933 6934 6935 6936 6937 6938 6939 6940 6941 6942 條 綏 絽 綛 綺 綮 維 綵 緇 綽 綫 總 綢 綯 縣 綸 綟 綰 緘 緝 楪 6943 6944 6945 6946 6947 6948 6949 6950 6951 6952 6953 6954 6955 6956 6957 6958 6959 6960 6961 6962 6963 段 級 紗 緡 縅 縊 縣 縡 縒 縱 縟 縉 槌 縢 繆 繦 壓 縵 縹 繃 縷 6964 6965 6966 6967 6968 6969 6970 6971 6972 6973 6974 6975 6976 6977 6978 6979 6980 6981 6982 6983 6984 課 縺 繧 繝 繖 鐃 繙 滾 繹 繪 繩 繼 繻 纃 済 穦 辮 鑑 纈 纉 續 6985 6986 6987 6988 6989 6990 6991 6992 6993 6994 纒 纐 纓 纔 纖 繊 纛 7001 7002 7003 7004 7005 7006 7007 纜 缸 缺 7008 7009 7010 7011 7012 7013 7014 7015 7016 7017 7018 7019 7020 7021 
 脚
 器
 量
 量
 罐
 网
 罕
 円
 円
 円
 円
 円
 円
 円
 円
 円
 円
 円
 円
 円
 円
 円
 円
 円
 円
 円
 円
 円
 円
 円
 円
 円
 円
 円
 円
 円
 円
 円
 円
 円
 円
 円
 円
 円
 円
 円
 円
 円
 円
 円
 円
 円
 円
 円
 円
 円
 円
 円
 円
 円
 円
 円
 円
 円
 円
 円
 円
 円
 円
 円
 円
 円
 円
 円
 円
 円
 円
 円
 円
 円
 円
 円
 円
 円
 円
 円
 円
 円
 円
 円
 円
 円
 円
 円
 円
 円
 円
 円
 円
 円
 円
 円
 円
 円
 円
 円
 円
 円
 円
 円
 円
 円
 円
 円
 円
 円
 円
 円
 円
 円
 円
 円
 円
 円
 円
 円
 円
 円
 円
 円
 円
 円
 円
 円
 円
 円</ 羔 羞 羝 羚 羣 羯 羲 羹 羹 羶 羸 譱 翅 翆 翊 翕 翔 翡 翦 翩 翳 7043 7044 7045 7046 7047 7048 7049 7050 7051 7052 7053 7054 7055 7056 7057 7058 7059 7060 7061 7062 7063 **翹 飜 耆 耄 耋 耒 耘** 7064 7065 7066 7067 7068 7069 7070 把 耜 耡 耨 耿 耻 聊 聆 聒 聘 聚 聟 聢 聨 7071 7072 7073 7074 7075 7076 7077 7078 7079 7080 7081 7082 7083 7084 肄 肆 肅 肛 盲 肚 肠 冒 肬 胛 胥 胙 胝 冑 響 聰 聶 聹 聽 聿 肄 肆 肅
7085 7086 7087 7088 7089 7090 7091 7092 7093 7094 肛 育 肚 肭 胯 脛

7101 7102 7103 7104 7105 7106 7107 7108 7109 7110 7111 7112 7113 7114 7115 7116 7117 7118 7119 7120 7121 | III | III | III | III | III | III | III | III | III | III | III | III | III | III | III | III | III | III | III | III | III | III | III | III | III | III | III | III | III | III | III | III | III | III | III | III | III | III | III | III | III | III | III | III | III | III | III | III | III | III | III | III | III | III | III | III | III | III | III | III | III | III | III | III | III | III | III | III | III | III | III | III | III | III | III | III | III | III | III | III | III | III | III | III | III | III | III | III | III | III | III | III | III | III | III | III | III | III | III | III | III | III | III | III | III | III | III | III | III | III | III | III | III | III | III | III | III | III | III | III | III | III | III | III | III | III | III | III | III | III | III | III | III | III | III | III | III | III | III | III | III | III | III | III | III | III | III | III | III | III | III | III | III | III | III | III | III | III | III | III | III | III | III | III | III | III | III | III | III | III | III | III | III | III | III | III | III | III | III | III | III | III | III | III | III | III | III | III | III | III | III | III | III | III | III | III | III | III | III | III | III | III | III | III | III | III | III | III | III | III | III | III | III | III | III | III | III | III | III | III | III | III | III | III | III | III | III | III | III | III | III | III | III | III | III | III | III | III | III | III | III | III | III | III | III | III | III | III | III | III | III | III | III | III | III | III | III | III | III | III | III | III | III | III | III | III | III | III | III | III | III | III | III | III | III | III | III | III | III | III | III | III | III | III | III | III | III | III | III | III | III | III | III | III | III | III | III | III | III | III | III | III | III | III | III | III | III | III | III | III | III | III | III | III | III | III | III | III | III | III | III | III | III | III | III | III | III | III | III | III | III | III | III | III | III | III | III | III | III | III | III 7126 7127 <u>膓 膩 膰 膵 膾</u> 7143 7144 7145 7146 7147 春 舅 與 舊 舍 舐 舖 舩 舫 舸 舳 艀 艙 艘 艝 艚 艟 7167 7168 7169 7170 7171 7172 7173 7174 7175 7176 7177 7178 7179 7180 7181 7182 7183 艫 舮 艱 艷 艸 艾 芍 芒 芫 芟 芻 芬 苡 苣 苟 苒 苴 7188 7189 7190 7191 7192 7193 7194 7185 7186 7187 7188 苺 莓 范 苻 萃 苞 茆 苜 茉 並 7201 7202 7203 7204 7205 7206 7207 7208 7209 7210 7211 7212 7213 7214 7215 7216 7217 7218 7219 7220 7221 茵 茴 茖 茲 茱 荀 茹 荐 荅 茯 茫 茗 茘 莅 莚 莪 莟 莢 莖 茣 莎 7222 7223 7224 7225 7226 7227 7228 7229 7230 7231 7232 7233 7234 7235 7236 7237 7238 7239 7240 7241 7242 **茆** 苜 7207 7208 助 莊 荼 莵 荳 荵 莠 莉 莨 菴 萱 菫 菎 7243 7244 7245 7246 7247 7248 7249 7250 7251 7252 7253 7254 7255 **萩** 萃 菘 7256 7257 7258 萋 菁 幕 萇 7259 7260 7261 7262 前 莽 萸 蔆 菻 7267 7268 7269 7270 7271 蓊 葢 蒹 蒿 蒟 7288 7289 7290 7291 7292 葭 萪 萼 蕚 蒄 葷 7272 7273 7274 7275 7276 7277 蓙 蓍 蒻 蓚 蓐 蓁 7293 7294 菲 萍 萢 7264 7265 7266 葫 蒭 7278 7279 7280 7281 7282 7283 **蓙** 7293 **葹** 萵 蓊 葢 7286 7287 7288 7289 蓖 麥 蔬 蔟 蔕 蔔 蓼 蕀 蕣 蕘 蕈 7301 7302 7303 7304 7305 7306 7307 7308 7309 7310 7311 7312 7313 7314 7315 7316 7317 7318 7319 7320 7321 **薊** 薨 蕭 薔 **薛** 藪 7330 7331 7332 7333 7334 7335 **蕕** 7325 **薈** 薑 7328 7329 **薇 薜 蕷** 7336 7337 7338 **蕾** 7339 7324 7326 7327 7340 7341 7342 藜 藹 7349 7350 藏 臺 7343 7344 藝 7347 **蘊** 藕 蘋 藾 藺 7351 7352 7353 7354 7355 **貌** 7345 樂 **蘢** 7357 **蘚** 7358 **虍** 7361 7348 7346 7356 號 虧 虱 蚓 蚣 黃 蚪 蚋 蚌 蚶 蚯 蛄 蛆 蚰 蛉 蠣 蚫 蛔 蛞 蛩 蛬 7364 7365 7366 7367 7368 7369 7370 7371 7372 7373 7374 7375 7376 7377 7378 7379 7380 7381 7382 7383 7384 **蛻** 蜑 7393 7394 蛟 蛛 蛯 蜒 蜆 蜈 蜀 蜃 7385 7386 7387 7388 7389 7390 7391 7392 蜉 蜍 蛹 蜊 蜴 蜿 蝴 蝗 蝨 蝮 蝙 7406 7407 7408 7409 7410 7411 7412 7413 7414 7415 7416 7417 7418 7419 7420 7421 螟 螂 螯 蟋 螽 蟀 蟐 雖 螫 蟄 螳 蟇 蟆 螻 蟯 7401 7402 7403 7404 7405 <del>蟇</del> 7438 7425 7426 7427 7428 7429 7430 7431 7432 7433 7434 7435 7436 7437 7439 7440 蟠 蠏 蠍 蟾 蟶 蟷 蠎 蟒 蟆 蠕 蠢 蠡 蠶 蠹 蠹 7443 7444 7445 7446 7447 7448 7449 7450 7451 7452 7453 7454 7455 7456 7457 7458 7459 衙 衞 衢 衫 袁 衾 袞 衵 衽 袵 衲 袂 袗 袒 袮 袙 袢 7464 7465 7466 7467 7468 7469 7470 7471 7472 7473 7474 7475 7476 7477 7478 7479 7480 7460 7461 7462 7463 袍 **袍** 袤 7481 7482 裙 裝 裹 7490 7491 7492 **袱 裃 裄** 7485 7486 7487 **裔** 7488 **裘** 7489 <del>褂</del> 7493 裼 裴7494 裨 褫襁寒藜점75017502750375047505 禪 禅 襠 襞 7507 7508 7509 7510 7511 7512 7513 7514 7515 7516 7517 7518 7519 7520 7521 襷 襾 覃 覈 覊 覓 覘 覡 覩 覦 覬 覯 覲 覺 覽 褸 7506 欄 襷 襾 覃 覈 覊 覓 覘 覡 7527 7528 7529 7530 7531 7532 7533 7534 7535 **襦 襤 襭 襪 襯** 7522 7523 7524 7525 7526 **覩 覦 覬** 7536 7537 7538 **覯** 7539 **覲** 覺 7540 7541 7559 7560 7561 7580 
 諱
 謔
 諠
 諢
 諷
 諞
 諛

 7586
 7587
 7588
 7589
 7590
 7591
 7592
 **哥** 謇 7593 7594 謚 諡 謖 謗 譛 證 譛 譚 認 7608 7602 7603 7604 7605 7606 7607 7609 7610 7611 7612 7613 7614 7615 7616 7617 7618 7619 7620 7621 譽 讀 讌 讎 讒 讓 識 7626 7627 7628 7629 7630 7631 7632 **讙** 讃 7633 7634 豈 7638 **谺 豁 谿** 7635 7636 7637 7622 7623 7624 7625 7639 7640 7641 7642 
 蒙豬
 弱
 豬
 豬
 雞
 雞
 雞
 雞
 雞
 雞
 雞
 雞
 雞
 雞
 雞
 雞
 雞
 雞
 雞
 雞
 雞
 雞
 雞
 雞
 雞
 雞
 雞
 雞
 雞
 雞
 雞
 雞
 雞
 雞
 雞
 雞
 雞
 雞
 雞
 雞
 雞
 雞
 雞
 雞
 雞
 雞
 雞
 雞
 雞
 雞
 雞
 雞
 雞
 雞
 雞
 雞
 雞
 雞
 雞
 雞
 雞
 雞
 雞
 雞
 雞
 雞
 雞
 雞
 雞
 雞
 雞
 雞
 雞
 雞
 雞
 雞
 雞
 雞
 雞
 雞
 雞
 雞
 雞
 雞
 雞
 雞
 雞
 雞
 雞
 雞
 雞
 雞
 雞
 雞
 雞
 雞
 雞
 雞
 雞
 雞
 雞
 雞
 雞
 雞
 雞
 雞
 雞
 雞
 雞
 雞
 雞
 雞
 >
 >
 >
 >
 >
 >

 >
 >
 >
 >
 >
 >

 >
 >

 >
 >

 **贍 贐 齎** 7677 7678 7679 贔 7682 7680 7681 7683 趁 7<u>6</u>88 **跂** 趾 趺 7690 7691 7692 珊 7694 跖 **赭 赱 赳** 7685 7686 <u>76</u>87 趙 7689 跌 跛 跋 跪 跫 跏 7693 陡 踝 踞 踐 踟 蹂 踵 踰 踴 蹊 7701 7702 7703 7704 7705 7706 7707 7708 7709 7710 7711 7712 7713 7714 7715 7716 7717 7718 7719 7720 7721 
 蹉 蹌 蹐 蹈 蹙 蹤 蹠 踪 端 蹕 蹶 蹲 蹼 躁 躇

 7723 7724 7725 7726 7727 7728 7729 7730 7731 7732 7733 7734 7735 7736 7737
 **躅** 7738 **躄** 7739 躋 7740 **躬** 7748 蹋 躰 軆 躱 躾 軛 7749 7750 7751 7752 7753 7754 7755 輛 輌 輦 輳 輻 輹 轅 7745 7746 7747 7756 7757 7758 7759 7760 轉 7780 7768 7769 7770 7771 7772 7773 7774 7775 7776 7777 7778 7779 轣 轤 辜 辟 辣 7786 7787 7788 7789 7790 辭 辯 <u></u> 三 7791 7792 7793 <del>迪</del> 7794 迢 迪 迥 迯 邇 迴 逋 逧

35